# CSMP III

 $\frac{1}{2}$ 

 $\label{eq:2.1} \begin{array}{c} \mathcal{L}_{\text{max}}(\mathcal{L}_{\text{max}}) \geq 0 \\ \mathcal{L}_{\text{max}}(\mathcal{L}_{\text{max}}) \geq 0 \\ \mathcal{L}_{\text{max}}(\mathcal{L}_{\text{max}}) \geq 0 \end{array}$ 

 $\overline{a}$ 

 $\ddot{\phantom{0}}$ 

 $\pm$  :  $\frac{3\sqrt{2}}{2}$ 

## A Beginner's Guide

 $\mathcal{L}_{\mathcal{L}}$ 

Michael K. Stenstrom

Civil Engineering Department

#### Table of Contents

#### page

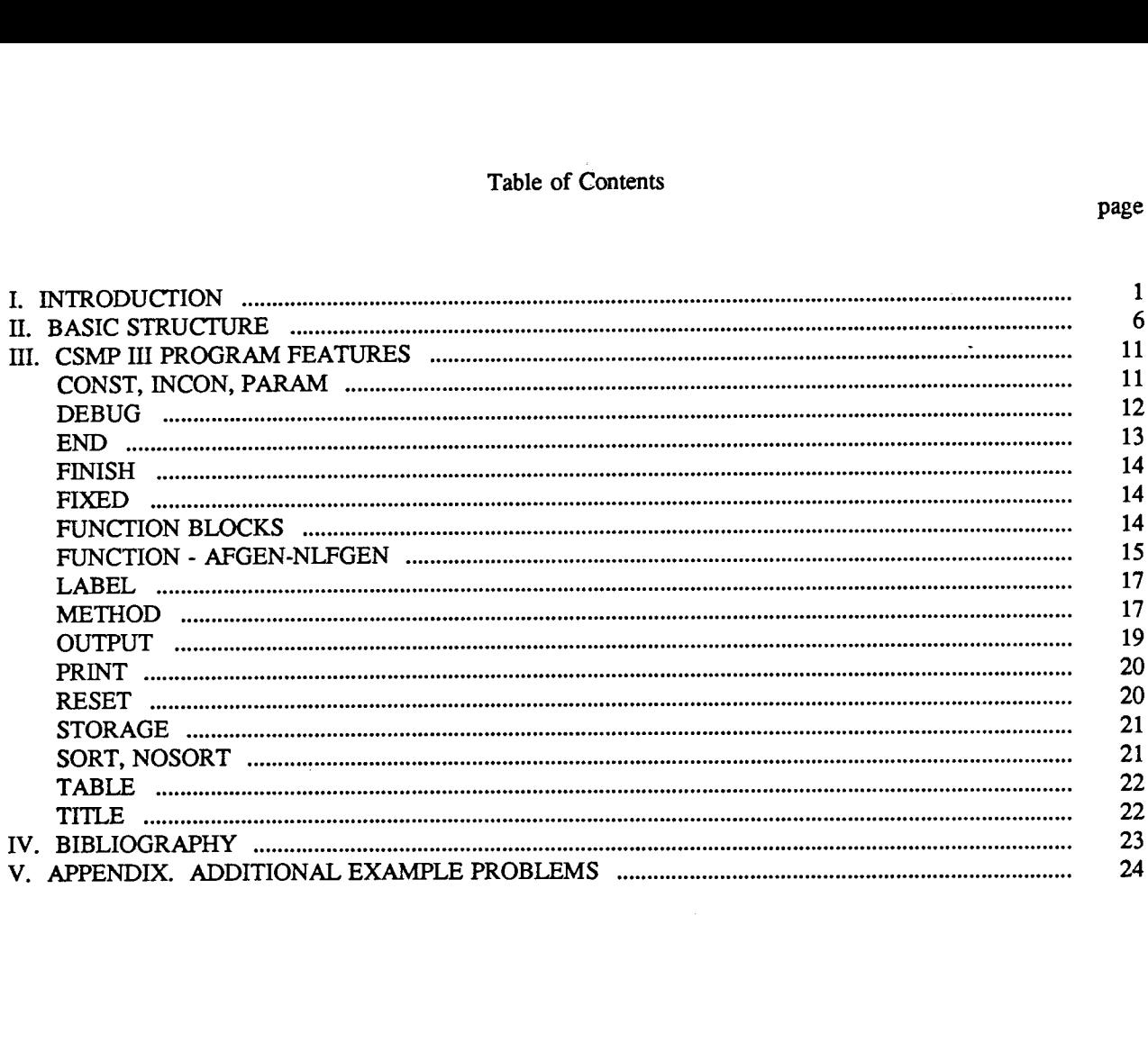

#### I. INTRODUCTION

"Continuous Systems" is a term used by many people without really understanding what it means. There is a relatively precise mathematical definition of the word continuous as applied to mathematical functions. The definition can be found in almost any college freshman math text, but an intuitive idea of continuous functions can be based upon the notion of "smoothness." Continuous, differentiable functions are "smooth" at all points in their domain. They possess no sharp breaks, nor do they have points where they tend to infinity. In short, this says that they have slopes everywhere; that is to say, a tangent line can be drawn to the function everywhere. For certain special functions that are continuous, but not differential, the slopes at the "break points" are defined by definition. Furthermore, the slope of the tangent line is a physical representation of the derivative. This tangent line represents the rate of change of the function with respect to the independent variable. By our restriction to continuous functions, this slope cannot be infinite, i.e., no tangent line can be vertical. Figure 1 shows a continuous function with tangent line at a point in the domain. Continuous systems are described by the previously mentioned continuous functions and the slopes of the functions .

Systems described by the continuous function only are called zero-order systems and are usually rare in nature. An example of a zero-order system would be a surface rate controlled reaction. Systems described by both the continuous function and the slope of the function are called first-order systems. Many chemical reactions are of this type. Systems described by the continuous function, the slope of the continuous function, and the slope of the slope of the continuous function are second-order systems. An automobile suspension is a second-order system. It should be obvious at this point that the order of the system is the same as the order of the derivatives or slopes. It may seem that solution of these types of problems is difficult, since the slope of the functions must be calculated before the calculation of the function. In reality, solutions of most of these types of problems are very easy, once

the tools of solution are learned.  $\therefore$  the tools

Generally speaking there are three methods of solution of these continuous systems or sets of differential equations: the tools of solution are learned.<br>
Generally speaking there are three m<br>
differential equations:<br>
1. Analytical Methods<br>
2. Analog Methods<br>
3. Numerical Methods<br>
For the sake of illustration, consider a simple<br>
described

- 1 . Analytical Methods
- 2. Analog Methods
- 3. Numerical Methods

For the sake of illustration, consider a simple example. A first-order reaction in a batch reactor can be described by the following mass balance:

 $Accumulation = In - Out + Reaction$ 

$$
V\frac{dC}{dt} = 0 - 0 - KCV \tag{1}
$$

where

V = volume of reactor (1<sup>3</sup>),  
\nC = concentration at any time (m/1<sup>3</sup>),  
\nK = reaction rate constant (time<sup>-1</sup>),  
\n
$$
\frac{dC}{dt} = \text{first derivative of concentration with respect to time (m/l3 time).}
$$

Simplifying

$$
\frac{dC}{dt} = -KC \tag{2}
$$

This equation states that the slope of concentration function is equal to -K times the value of the con-

centration. This differential equation can very easily be solved by any of the three methods described earlier. For this simple equation, an analytical solution is convenient. By separation of variables one obtains:

$$
\frac{dC}{C} = -Kdt\tag{3}
$$

Integrating

$$
\ln C = -Kt + \ln(Co) \tag{4}
$$

where In(Co) is some arbitrary constant which accounts for the initial conditions. By transposing and recalling that subtracting logs is the same as dividing by their antilogs, one obtains :

$$
\ln \frac{C}{Co} = -Kt \tag{5}
$$

Taking the exponential of both sides

$$
\frac{C}{Co} = e^{-Kt} \tag{6}
$$

$$
C = Coe^{-Kt}
$$

(7)

The arbitrary constant Co is the initial value of C at  $t = 0$ . This completes the analytical solution.

The third technique and the subject of this paper is the use of numerical techniques. The heart of any numerical technique is the integration method, which is simply an additional equation which approximates the derivative. Recalling equation (2), it can be seen that there are two unknowns, dC/dt and C. The integration method is the second equation which is necessary for solution. A convenient method of obtaining this second equation is by use of a Taylor series. The simplest method of integration is Euler or rectangular integration as described by equation 8.

$$
\frac{dC}{dt} = \frac{C_{t+\Delta t} - C_t}{\Delta t} \tag{8}
$$

 $\ddot{\phantom{0}}$ 

where

 

 

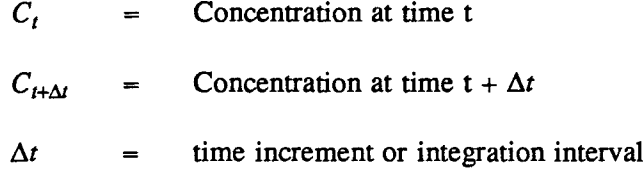

By simultaneously solving equations 2 and 8 one obtains:

$$
-KC_t = \frac{C_t + \Delta t - C_t}{\Delta T}
$$
\n(9)

$$
-\Delta t K C_t = C_{t+\Delta t} - C_t \tag{10}
$$

$$
C_{t+\Delta t} = C_t - \Delta t K C_t \tag{11}
$$

This equation must be solved for each time step. To illustrate the method and accuracy, the result of a few time steps are tabulated here.

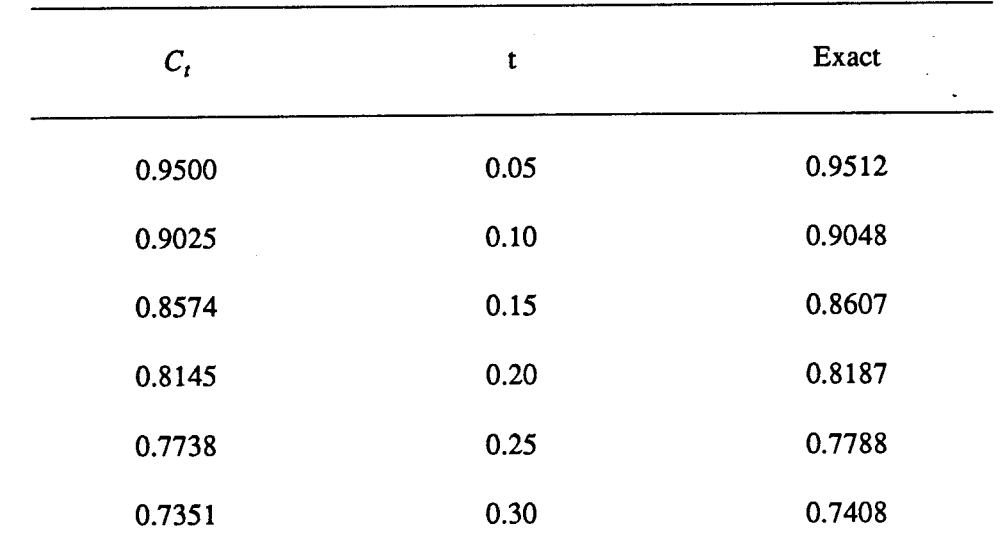

Table 1

where

 

 $\Delta t = 0.05$  $K = 1.0$  $C_t$ 1.0 at  $t = 0$ 

The accuracy of solution depends upon the time step,  $\Delta t$ , For example, if  $\Delta t$  were chosen to be 0.2, as in Table 2, instead of 0.05, fewer time steps would be required to reach a certain value of time, but accuracy would be sacrificed. The user of numerical methods always has the task of deciding how much accuracy is required and, therefore, what size integration step to use. The problem becomes even more complicated when the selection of an integration method is also made .

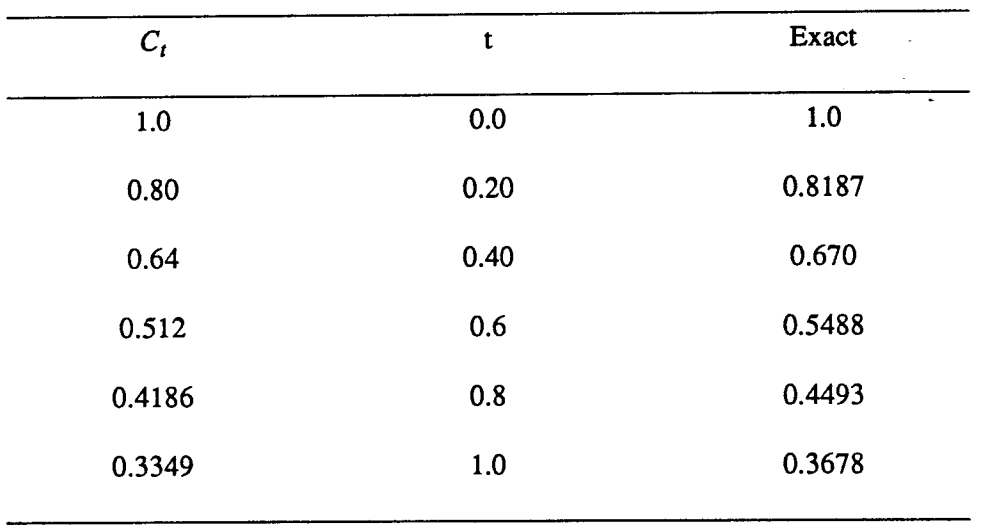

Table 2

 

CSMP III (Continuous System Modeling Program) is a computer program which is specifically designed to solve differential equations with a minimum of effort on the part of the user. The user need not know fancy numerical methods, nor must he know detailed computer programming. CSMP III represents the most recent phase in the evolution of digital programs for solution of differential equations. It is the most advanced simulation language program in widespread use today. Figure 3 shows the evolution of continuous system simulation languages (CSSL) . CSMP/360 is only slightly different from CSMP III and most of the descriptions here will also apply to CSMP/360.

#### II. BASIC STRUCTURE

CSMP III is composed of three basic segments . The segments are divided as to function, type, and time of execution. Some segments in CSMP III are called procedural and others are called parallel. A procedural segment is executed sequentially; the statements are executed in the order of appearance. A parallel segment is sorted by a phase of the CSMP III program into the proper sequence of execution. The following coding will best illustrate the differences in parallel and procedural sections.

$$
B = A/2.
$$
  
A = 10.0  

$$
C = 2.*A
$$

If the section were procedural the results would be

- $A = 10.$
- $B = ?$  (unidentified since A was undefined when B was calculated)
- $C = 20.$

If the section were a parallel section, the sequence of statements would be rearranged by a section of the CSMP III program to the following

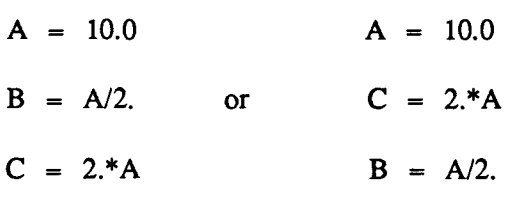

The results would be:

$$
A = 10
$$
  

$$
B = 5.
$$

$$
C = 20.
$$

As mentioned previously there are three basic segments of the CSMP III structure. They are INITIAL, DYNAMIC, and TERMINAL. The INITIAL segment is a parallel segment which is executed at the beginning of the simulation. The TERMINAL section is a procedural section which is executed at the end of the simulation. The DYNAMIC section is the heart of the program where integration takes place. At this point an example will best illustrate the three CSMP III program sections.

Consider a CSTR Reactor with the first-order reaction described previously. From the following mass balance, the differential equation which describes the reactor can be developed. Consider a CSTR Reactor with the ing mass balance, the differential equation<br>Accumulation = In - Out + Reaction<br> $V \frac{dC}{dt} = Q \cdot C - Q \cdot C - K \cdot C$ <br> $\frac{dC}{dt} = (Q \cdot C - Q \cdot C) / V - K \cdot C$ Consider

 $Accumulation = In - Out + Reaction$ 

$$
V\frac{dC}{dt} = Q\ Co - Q\ C - K\ C\ V\tag{12}
$$

$$
\frac{dC}{dt} = (Q\ Co - Q\ C)/V - K\ C \tag{13}
$$

or

 

$$
\frac{dC}{dt} = \frac{(Co - C)}{\Theta} - K C \tag{14}
$$

where

- $F =$  Flow into reactor  $(1^3/t)$
- $V =$  Volume of reactor  $(1^3)$

$$
* \qquad \qquad 0 = \text{ZERO , O} = \text{"OH"}
$$

• CSMP III EXAMPLE PROGRAM 1

#### • SIMPLE CSTR REACTION WITH FIRST ORDER REACTION

\*

#### INITIAL

PARAM V=10.,Q=2.0,K=1.0,CO=1.0,ICC=0.

THETA=Q/F

#### DYNAMIC

DCDT=(C=(CO-C)/THETA -K\*C

C=INTGRL(ICC,DCDT)

#### **TERMINAL**

\*

TIMER FINTIM=15.0,PRDEL=0.5,OUTDEL=0.5,DELT=0 .05 METHOD RECT \*

\*

PRINT C,DCDT

OUTPUT C

END

STOP

ENDJOB

The preceding coding is all that is required to solve the differential equation. The asterisk (\*) in column one denotes a comment card. The other cards with the exception of the "ENDJOB" card may begin in any column and must not continue past column 72. CSMP III coding is very nearly format free. The PARAM statement in the INITIAL section defines the values of variables used in the simulation. The PARAM statement performs a similar function to the FORTRAN DATA statement. All variables in CSMP are by default REAL\*4 (floating point variables). Integer variables must be declared by the keyword FIXED.

 $\Theta$  is only calculated once since it remains constant throughout the simulation. Consequently it is calculated in the INITIAL section. It would be wasteful to place the calculation of  $\Theta$  in the DYNAMIC section since it would be done every time step. The two lines of coding in the DYNAMIC section are all that is required to define the differential equation. In general CSMP III requires that the highest derivative be solved and placed on the left. Each integration step must be

defined by the INTGRL  $(X, Y)$  statement where X is the initial condition and Y is the quantity to be integrated with respect to the independent variable, which is usually TIME. The TIMER card is essential in every simulation. The word FINTIM must appear on the card. FINTIM is finish time. For this program the simulation will begin at TIME equal to 0 and will end at TIME equal to 15.0. PRDEL is the time interval for plotting out results. DELT is the integration time step. The user of CSMP III should specify all four of these time specifications except in the case where variable step integration methods are used; DELT need not be specified when variable steps are used. If OUTDEL or PRDEL is omitted a value of FINTIM/100 will be used by default by CSMP III. In all cases DELT, PRDEL, and OUTDEL must be a factor of FINTIM. If the user specifies some value which is not a factor of FINTIM, CSMP III round the value to be a factor of FINTIM. The PRINT statement specifies that variables C and DCDT will be printed every PRDEL. The PRINT statement can be used once during each simulation and can print a maximum of 55 variables. The OUTPUT statement is a very useful and flexible method of plotting or printing results. The options will be discussed later. The output statement can be used more than once in each simulation and can print or plot up to 55 variables for each statement. The METHOD card specifies that the method of integration will be simple Euler or rectangular. If the METHOD card is omitted, a variable step fourth order Runge-Kutta method will be used. The END, STOP, ENDJOB cards specify the end of the simulation. Reruns and changes in parameters can be made after each END statement. These options will be discussed later.

This completes the description of basic CSMP III structure.

#### III. CSMP III PROGRAM FEATURES

The IBM CSMP III manual describes the details of CSMP III programming. There is a tremendous amount of material in the manual which the beginning CSMP III programmer need not be familiar with. Consequently, many beginners become frustrated with all the details of the manual. This section is designed to acquaint the beginner with some of the details of CSMP III. It is not intended to substitute for the CSMP III manual, but only to provide an introduction to CSMP III. Statements which the beginning user should know are listed alphabetically and briefly described.

#### CONST, INCON, PARAM

PARAM, CONST, INCON are used to assign values to variable names. They are similar in nature to the FORTRAN DATA statement. The PARAM, CONST, and INCON statements are identical; only their names are different. An example of a parameter statement is

PARAM A=1.0,B=23.,C=1.5E+06

The PARAM statement can also be used for multiple specifications. For example, if a user were searching for a value of "K" which best fits some objective function, he could use the following PARAM statement to investigate several values of "K".

PARAM  $K = (0.1, 0.3, 4*0.2)$ 

The above statement would result in six simulations for  $K = 0.1, 0.3, 0.5, 0.7, 0.9, 1.1$ . Only one multiple PARAM statement can be used per simulation. Initialization by PARAM statements is done before any other statements are executed. For example, if the following coding were in the INITIAL section of a CSMP III program, the value of B in the subsequent sections of the program would be

10., not 5.

#### PARAM B=5.0

 $B=10.$ 

This brings us to another point; PARAM statements are executed only once. If a variable which is initialized by a PARAM statement is changed anywhere else in the CSMP III program, it will never be reset back to its initial value by the original PARAM statement. If a variable is initialized by a FOR-TRAN "equals" statement as in the previous example with " $B = 10$ .", it will be reset to its initial value each time the statement is encountered.

#### DEBUG

CSMP III has a very useful debugging facility. If a user wishes to know the value of a certain variable at a certain time, he may use the CALL DEBUG  $(X, Y)$  statement. If CALL DEBUG is used, all the variables used in a simulation will be printed beginning at TIME  $=$  Y and will be printed for the next X time steps. It is very convenient to use the CALL DEBUG statement at the beginning of every simulation to check all initial conditions and values. For example, the coding

#### NOSORT

CALL DEBUG $(1,0.0)$ 

#### TERMINAL

will result in all variables being printed out once at the beginning of a simulation. Also note that the CALL DEBUG statement must be placed in a PROCEDURAL (NOSORT) section of the program . The DEBUG statement may be used more than once . Other DEBUG options are described in the CSMP III manual.

The END statement signifies the end of a simulation, but not necessarily the end of the program. If one wishes to rerun with a different set of initial conditions, print variables, etc., additional PARAM cards, TIMER card, PRINT card, etc. may be inserted after the END card. For example, the following coding will result in a rerun of the original program with  $A = 1.0$ .

#### (CSMP III PROGRAM)

.

- $\ddot{\phantom{a}}$
- 
- 
- 

#### END

#### PARAM  $A=1.0$

END

**STOP** 

#### ENDJOB

Program structure cannot be changed after the END card.

#### END

 $\frac{1}{2}$ 

#### FINISH

In many cases a user will want to terminate a run after a certain event has occurred, and not necessarily at some value of time. For example, the following coding in a CSMP IH .program would cause the simulation to end if S became equal to 12.

 $FINISH S=12.0$ 

#### FIXED

All variables in CSMP III are, by default real, floating point variables. If an integer variable is required, it must be declared by the FIXED statement. For example, if a DO loop were used somewhere in CSMP III, it would require an integer counter. If this counter were the variable "A", it could be declared by the following coding.

FIXED A

#### FUNCTION BLOCKS

There are a great number of functions and types of functions in CSMP III. Most FORTRAN functions are available to CSMP III programmers, in addition to a large library of special, CSMP III functions. Many CSMP III functions are memory functions; they require not only information at the present value of time, but also at previous values of time. INTGRL and DERIV are examples of memory functions. There are many logic functions in CSMP III such as AND, OR, and others. Also there are periodic functions such as SINE (not to be confused with the FORTRAN SIN). The CSMP III function descriptions and their equivalent mathematical expressions can be found in the CSMP III manual. FORTRAN function descriptions can be found in almost any FORTRAN manual . Functions

and subroutines in the IBM scientific subroutine package can also be used in CSMP III. User supplied functions and subroutines can be inserted in the card deck between the STOP and ENDJOB cards.

#### FUNCTION - AFGEN-NLFGEN

In many cases a user would like to use irregularly shaped functions somewhere in a CSMP III simulation. It is usually not very convenient to construct some mathematical correlation or expression which fits the irregular shape. To avoid this inconvenience CSMP III has built-in function generators which need only have the X and Y coordinate pairs specified. This feature is very flexible and allows the user to perform many otherwise difficult tasks. For example, CSMP III can be used to plot experimental data or to smooth experimental data.

Suppose a user wanted to code the following tabulated function:

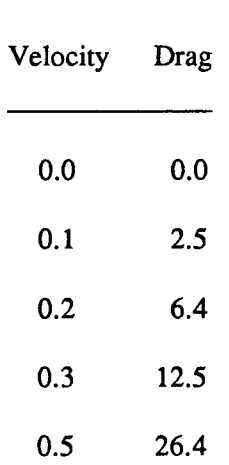

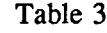

This function would be coded as follows:

FUNCTION DRAG =  $0.0, 0.1, 2.5, 0.2, ...$ 

6.4,0.3,12.5,0.5,26.4

The data is entered in  $X - Y$  pairs and must be entered in increasing value of  $X$ . The three consecutive periods indicate that the data is continued on the next card. DRAG is a unique name assigned to each function. To use this function in CSMP III it must be placed into a function generator. There are two types of function generators in CSMP III. The first type is an arbitrary function generator (AFGEN) which creates the function by linear interpolation between data points. The second type is a nonlinear function generator (NLFGEN) which uses parabolic interpolation among data points. The user must choose which function generator to use. The nonlinear function generator is usually the method of choice except where sharp breaks are encountered in the function. The nonlinear generator should not be used for such functions since parabolic interpolation cannot "bend" around sharp corners. The following coding shows how the NLFGEN and AFGEN statements are used.

#### FORCE 1=AFGEN(DRAG, VEL)

#### FORCE2=NLFGEN(DRAG,VEL)

FORCE1 and FORCE2 must be unique names. VEL is the independent variable which must be calculated somewhere in the CSMP III program. TIME can also be used as an independent variable. The independent variable must not exceed the limits of the function; for this case VEL should never be larger than 0.6 or smaller than 0.0. If the independent variable is out of the function's domain, the highest (or lowest) value of the domains will be used to calculate the dependent variable. Also a warning message will be printed. FORCE1 and FORCE2 are now legitimate CSMP III functions which may be plotted, integrated, differentiated, or used in any manner that other CSMP III functions are used. There is also a function generator available for functions of two independent variables.

#### LABEL

t.

The LABEL statement allows the user to print a heading at the top of each page of printed or plotted material resulting from an OUTPUT statement. LABEL statements which are placed before the first OUTPUT statement will refer to all subsequent OUTPUT statements . LABEL statements placed after an OUTPUT statement refer to it. LABEL statements may have one continuation card to give a total width of 120 characters. Each OUTPUT statement may have up to five LABEL statements. The following is an example of a LABEL statement.

#### LABEL CONCENTRATION VS. TIME

#### METHOD

The METHOD statement allows the user to specify the method of integration that CSMP III will use. The type of problem will determine which method is most efficient.

The following table summarizes the integration methods available in CSMP III.

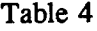

 $\mathbb{R}^2$ 

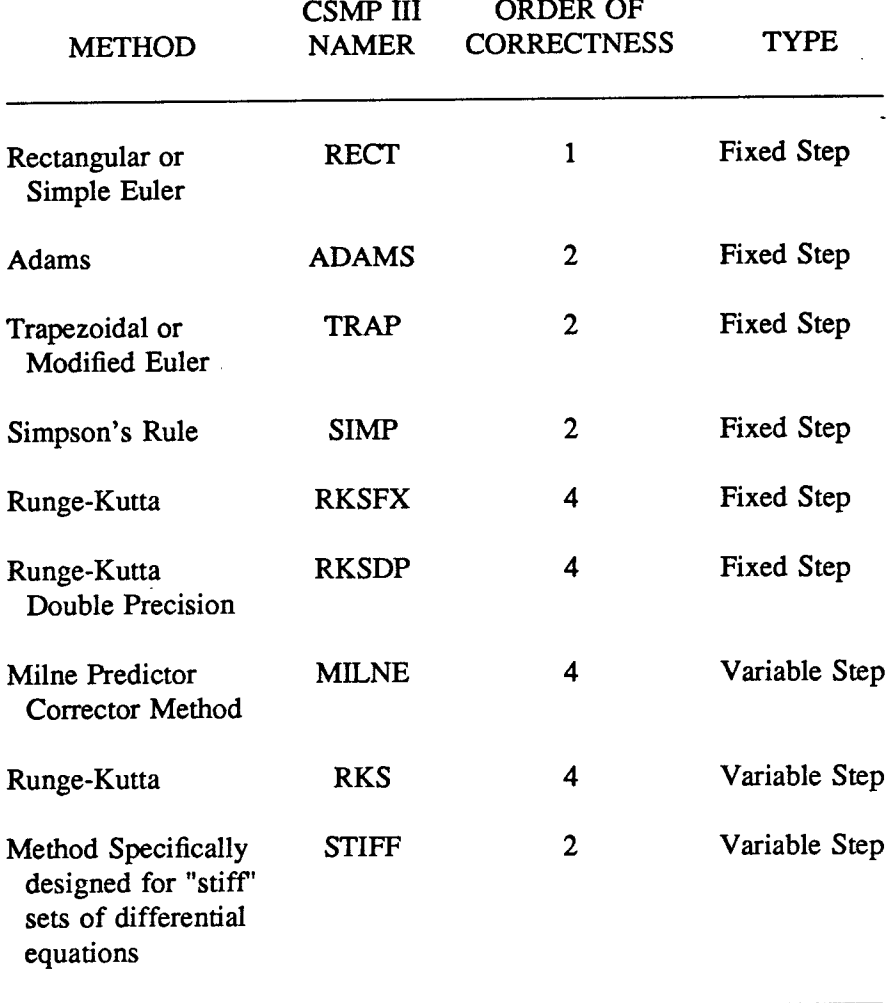

If no method card is inserted, the Runge-Kutta variable step method will be used. This method in almost all cases will assure satisfactory solution. It is generally the best method for initial selection. The variable step method also has the advantage in some equilibrium type problems. A small time step is used at the beginning of the problem and as equilibrium is reached and the magnitude of the derivative becomes smaller, the time step is increased. The maximum time step that can be used is the PRDEL or OUTDEL increment, whichever is smaller. The smallest time step is a value set inside CSMP III, called DELMIN. If the time step becomes smaller than DELMIN, the simulation will be terminated with the error message "DELT LESS THAN DELMIN". In this case, it will be necessary to specify a fixed step method. The value of DELMIN can also be specified on the TIMER card.

There are many trade-offs to consider when selecting an integration method. The methods which have a high order of correctness require more computations per time step but the time step can generally be made larger. Methods of low order of correctness take very little time per step, but require smaller steps.

Most of the problems in the Environmental Engineering courses can be integrated by variable step Runge-Kutta very efficiently. Simulations which use large amounts of logic and use the CSMP III functions STEP, IMPULS, PULSE, DELAY, PIPE, and other similar functions should be integrated by fixed step methods with DELT synchronized with the times of logic decisions and the times of forcings.

Large systems of equations can often be most efficiently integrated by rectangular integration. Most of the large research problems are in this category. The author recommends for simple problems that the variable step Runge-Kutta method be used as the initial method, unless the previously mentioned CSMP III functions are used in the simulation. If a fixed step method is required, the Modified Euler (TRAP) is recommended. For large systems of equations the stiff (STIFF) method and Rectangular (RECT).

#### OUTPUT

The OUTPUT statement is the most useful and flexible of the CSMP III print statements . The OUTPUT statement may be used more than once in a simulation and can print up to 55 variables per statement. If 1 to 5 variables are specified on the OUTPUT statement, the variables will be printplotted. If 6 to 9 variables are specified, the results will be printed in columns. For 10 to 55 variables, the results will be printed in rows . The PAGEW statement can be used to modify the

conventional output to provide shade, contour, or Calcomp plots. The options are discussed in the CSMP III manual.

It is important to note that all values in the OUTPUT statements are scaled or ranged before any printing or plotting occurs. Consequently all values must be stored until the completion of a simulation. If a particular simulation is stopped because of excessive CPU time, no output will be printed or plotted, and the user will have no information about the simulation . If the user is not sure how much time his simulation will require, he should always use the PRINT statement in addition to or instead of the OUTPUT statement.

#### PRINT

ţ.

The PRINT statement will print up to 55 variables and prints them as they are calculated. The PRINT statement may be used only once; if more than one PRINT statement is used, all but the last statement will be ignored.

#### RESET

The RESET statement is used to nullify previous execution and control statements such as PRINT, FINISH, OUTPUT, PREPAR, and RANGE. For example, suppose that in the first run of a program a PRINT statement was used that is not needed in the second run. The second run could use a RESET statement as follows :

END

#### RESET PRINT

(ETC)

#### STORAGE

 $\frac{1}{2}$ 

In certain cases it is more desirable to work with arrays than ordinary, nonsubscripted variables. One dimensional arrays can be dimensional with the storage statement such as the one that follows:

#### STORAGE A(10),B(5)

#### SORT, NOSORT

These two cards should be used in pairs to indicate sections of the program which are procedural rather than parallel. The user can declare that a block of statements is a procedural block. For example, the following coding shows how SORT-NOSORT statements are used .

#### DYNAMIC

- (PARALLEL SECTION ONE)
- $\ddot{\phantom{0}}$
- 
- 

NOSORT

IF(TIME.GE.TCOUNT) GO TO 20

GO TO 40

20 TCOUNT=TCOUNT+DEL

WR1TE(3,30) VEL,TIME

#### 30 FORMAT(1X,2(F10.2,5X))

#### 40 CONTINUE

**SORT** 

 $\mathcal{L}=\frac{1}{2}$ 

#### (PARALLEL SECTION TWO)

#### **TERMINAL**

It is important to realize that the inclusion of this SORT-NOSORT section creates two parallel sections which are independently sorted.

#### TABLE

The TABLE statement is used in the exact same way that the PARAM statement is used except that the TABLE statement is used for subscripted variables. Example:

STORAGE A(3)

TABLE  $A(1)=1.0, A(2)=2.0, A(3)=3.0$ 

#### TITLE

The TITLE statement is similar to the LABEL statement except that TITLE refers to PRINT statements.

#### IV. BIBLIOGRAPHY

- **1.** Stenstrom, M.K. (1976), "A Dynamic Model and Computer Compatible Control Strategies for Wastewater Treatment Plants," Ph.D. Dissertation, Clemson University, Clemson, SC. IV. BIBLIOGRAPHY<br>
1. Stenstrom, M.K. (1976), "A Dynamic Model and Computer Compatible Control Strategies for<br>
Wastewater Treatment Plants," *Ph.D. Dissertation*, Clemson University, Clemson, SC.<br>
2. James, M.L., Smith, G.M
	- 2. Computation, 3rd Edition, Harper and Row, New York, NY .
	- $3.$ Speckhart, F.H. and Green, W.L. (1976), A Guide to Using CSMP, Prentice Hall, Englewood Cliffs, NJ.

# V. APPENDIX. ADDITIONAL EXAMPLE PROBLEMS

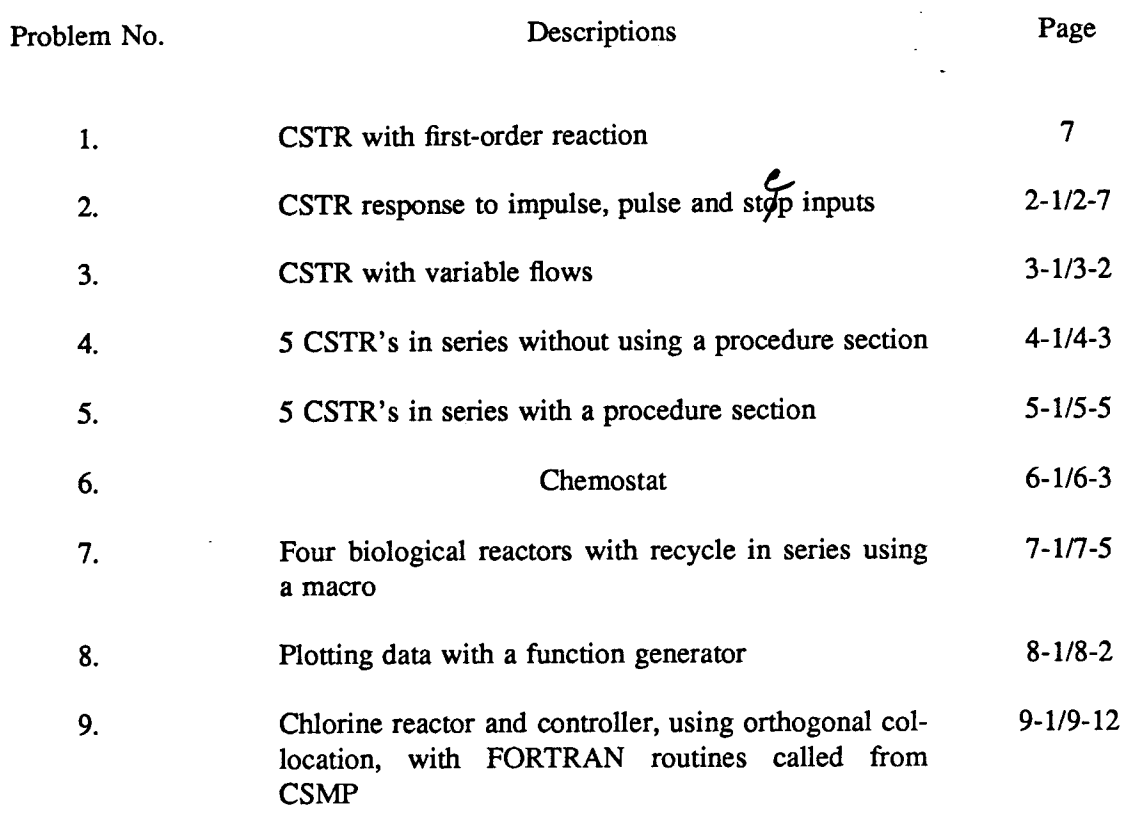

# f\$CONTINUCUS SYSTEM MOEELING PROGRAM III

4

 

 

 

4

4

Ţ.

 $\mathcal{C}$ 

 $\bigcap$ 

 $\mathbf{f}$ 

 $\cdot$ 

 $C_{\rm s}$ 

 $C_{\alpha}$ 

 $\mathbf{G}$ 

 $\left($ 

 $\left($ 

4

```
•
      CSMP III EXAMPLE PROBLEM 2
 * CSTR TRACER SIMULATION<br>* THPBUSE PULSE, AND STE
 * IMPULSE, PULSE, AND STEP INPUTS
      • IMPULSE FORCING FIRST
 INITIAL
 PARAM CO=10., ICC=10., V=10., F=2.0, PLAG=-1.0, X1=0.
        THETA= V/F
 DYNAMIC
 •
     INPUT SELECTION
        X2 = STEP (0.0)Z1 = I BPULS(1, 20, )X3 = PULSE (5.0, 21)
        CIN=CO*FCNSW (FLAG, X1, X2, X3)
 •
     MASS BALANCE
       CDOT= (CIN-C) /THETA
       C=INTGRL(ICC,CDOT)
 TERMINAL
 TIMER FINTIM=15., PRDEL=0.25, CUTDEL=0.25
 PRINT C,CDOT,CIN
 OUTPUT TIME,C,CIN
 PAGE XYPLOT, HEIGHT=4. 0, WIDTH=7.0
 LABEL C, CIN VS. TIME (IMPULSE INPUT)
 END
 •
     STEP FORCING NEXT
 PARAM FLAG=0., ICC=0.
 OUTPUT TIME,C,CIN
 PAGE XYPLOT, HEIGHT=4.0, WIDTH=7.0
 LABEL C, CIN VS. TIME (STEP INPUT)
 END
 •
     PULSE FORCING NEXT
 PARAM FLAG=1.0
 OUTPUT TIME,C,CIN
 PAGE XYPLCT, C, CIN
 LABEL C, CIN VS. TIME (PULSE INPUT)
 END
 STOP
OUTPUT VARIABLE SEQUENCE<br>THETA X2 Z1 X3
THETA X2
               Z1 X3 CIN CDOT
 $$$ TRANSLATION TABLE CONTENTS $$$
                                               C
                                               CURRENT
                                              13
                                                                 2AXIMUN
   MACRO AND STATEMENT OUTPUTS 600
   STATEMENT INPUT WORK AREA 45 45 1900<br>INTEGRATCES+MEMORY BLCCK OUTPUTS 1 + 0 300
   INTEGRATCRS+MEMORY BLCCK OUTPUTS 1 + 0 300<br>
PARAMETERS+FUNCTION GENERATCRS 9 + 0 400
   PARAMETERS+FUNCTION GENERATCRS 9 + 0 400<br>STORAGE VARIABLES+INTEGRATCR ARRAYS 0 + 0/2 50
   STORAGE VARIABLES+INTEGRATCR ARRAYS 0 + 0/2 50<br>HISTORY AND MEMORY BLOCK NAMES 21 50
   HISTORY AND MEMORY BLOCK NAMES 21 50<br>
HACRO DEFINITIONS AND NESTED MACROS 6 50
   MACRO DEFINITIONS AND NESTED MACROS 6 6 50<br>MACRO STATEMENT STORAGE 6 13 6 125
   MACRO STATEMENT STORAGE 13 125<br>LITERAL CONSTANT STORAGE 10 0 100
   LITERAL CONSTANT STORAGE 0 100<br>
SORT SECTIONS 20<br>
20
   SORT SECTIONS 2 20
   MAXIMUM STATEMENTS IN SECTION
```
\$\$\$ CONTINUOUS SYSTEM MODELING PROGRAM III V1M3 EXECUTION OUTPUT \$\$\$ PARAM CO=10., ICC=10.,  $V=10$ .,  $F=2.0$ ,  $FLAG=-1.0$ ,  $X1=0$ . TIMER FINTIM=15., PRDEL=0.25, CUTDEL=0.25 PRINT C, CDCT, CIN CUTPUT TIME, C, CIN PAGE XYPLOT, HEIGHT=4.0, WILTH=7.0 LABEL C, CIN VS. TIME (IMPULSE INPUT) END TIMEE VARIAELES RKS START TIME  $\pm .0$ **INTEGRATION DELT** DELMIN FINTIN PRDEL **DELMAX** OUIDEL  $1.5625D - 02$   $1.5000D - 06$   $15.000$ 

 $-25000$ 

.25000

 $.25000$ 

 $\mathcal{O}(\mathcal{O}(\log n))$ 

 $\sim 10^6$ 

# CSMP III VERSION V1M3 SIMULATION CUTPUT

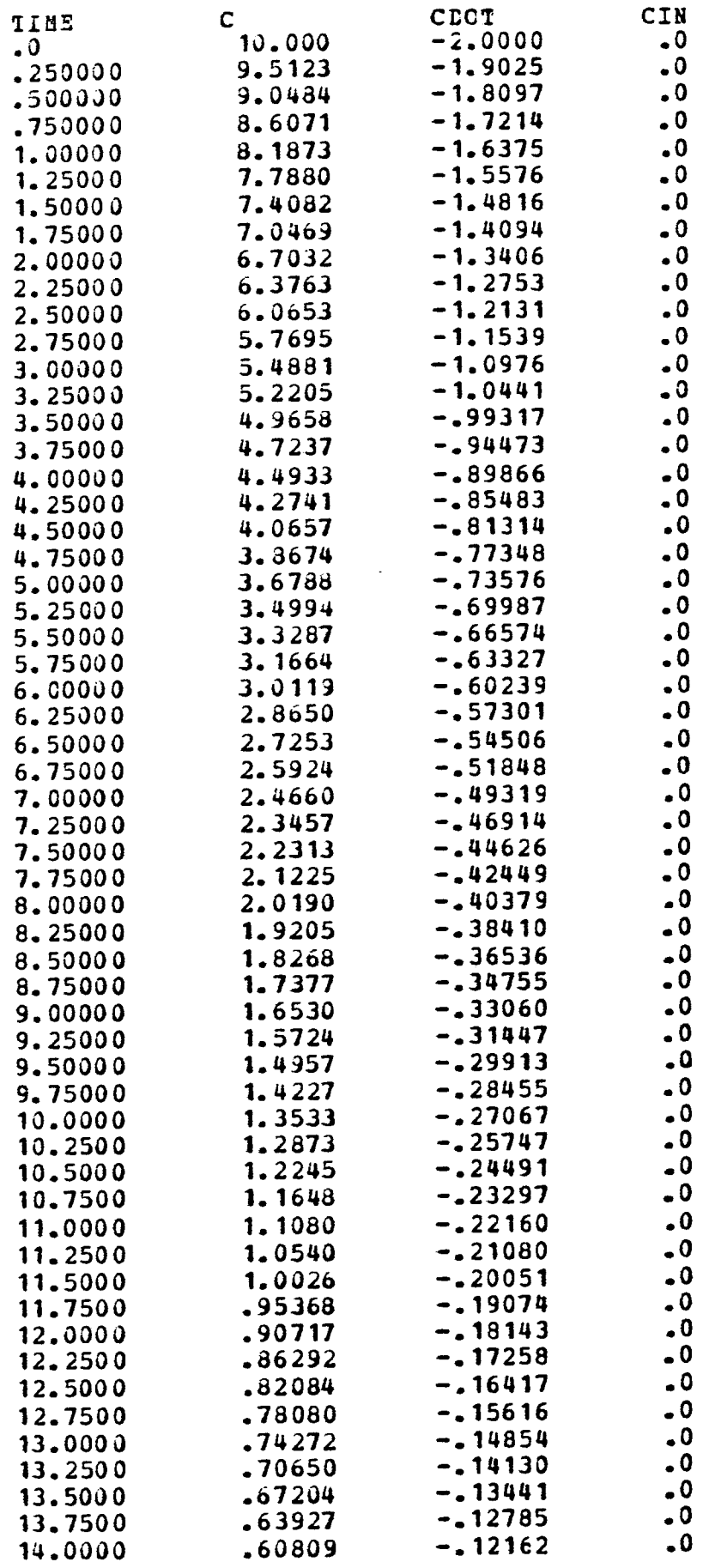

\$\$\$ CONTINUOUS SYSTEM MODELING PRCGRAM III V1M3 EXECUTION OUTPUT \$\$\$

FARAM FLAG=0., ICC=0. CUTPUT TIME, C, CIN PAGE XYPLCT, HEIGHT=4.0, WIDTH=7.0 LABEL C, CIN VS. TIME (STEP INPUT) END

 $\label{eq:2} \frac{1}{2} \sum_{i=1}^n \frac{1}{2} \sum_{j=1}^n \frac{1}{2} \sum_{j=1}^n \frac{1}{2} \sum_{j=1}^n \frac{1}{2} \sum_{j=1}^n \frac{1}{2} \sum_{j=1}^n \frac{1}{2} \sum_{j=1}^n \frac{1}{2} \sum_{j=1}^n \frac{1}{2} \sum_{j=1}^n \frac{1}{2} \sum_{j=1}^n \frac{1}{2} \sum_{j=1}^n \frac{1}{2} \sum_{j=1}^n \frac{1}{2} \sum_{j=1}^n \frac{1}{$ 

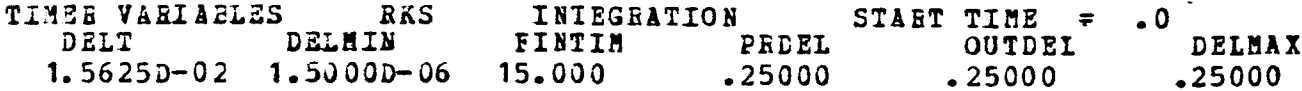

# CSMP III VERSION V1M3 SIMUIATION OUTPUT

 $\label{eq:2} \frac{1}{\sqrt{2}}\sum_{i=1}^n\frac{1}{\sqrt{2}}\sum_{i=1}^n\frac{1}{\sqrt{2}}\sum_{i=1}^n\frac{1}{\sqrt{2}}\sum_{i=1}^n\frac{1}{\sqrt{2}}\sum_{i=1}^n\frac{1}{\sqrt{2}}\sum_{i=1}^n\frac{1}{\sqrt{2}}\sum_{i=1}^n\frac{1}{\sqrt{2}}\sum_{i=1}^n\frac{1}{\sqrt{2}}\sum_{i=1}^n\frac{1}{\sqrt{2}}\sum_{i=1}^n\frac{1}{\sqrt{2}}\sum_{i=1}^n\frac{1$ 

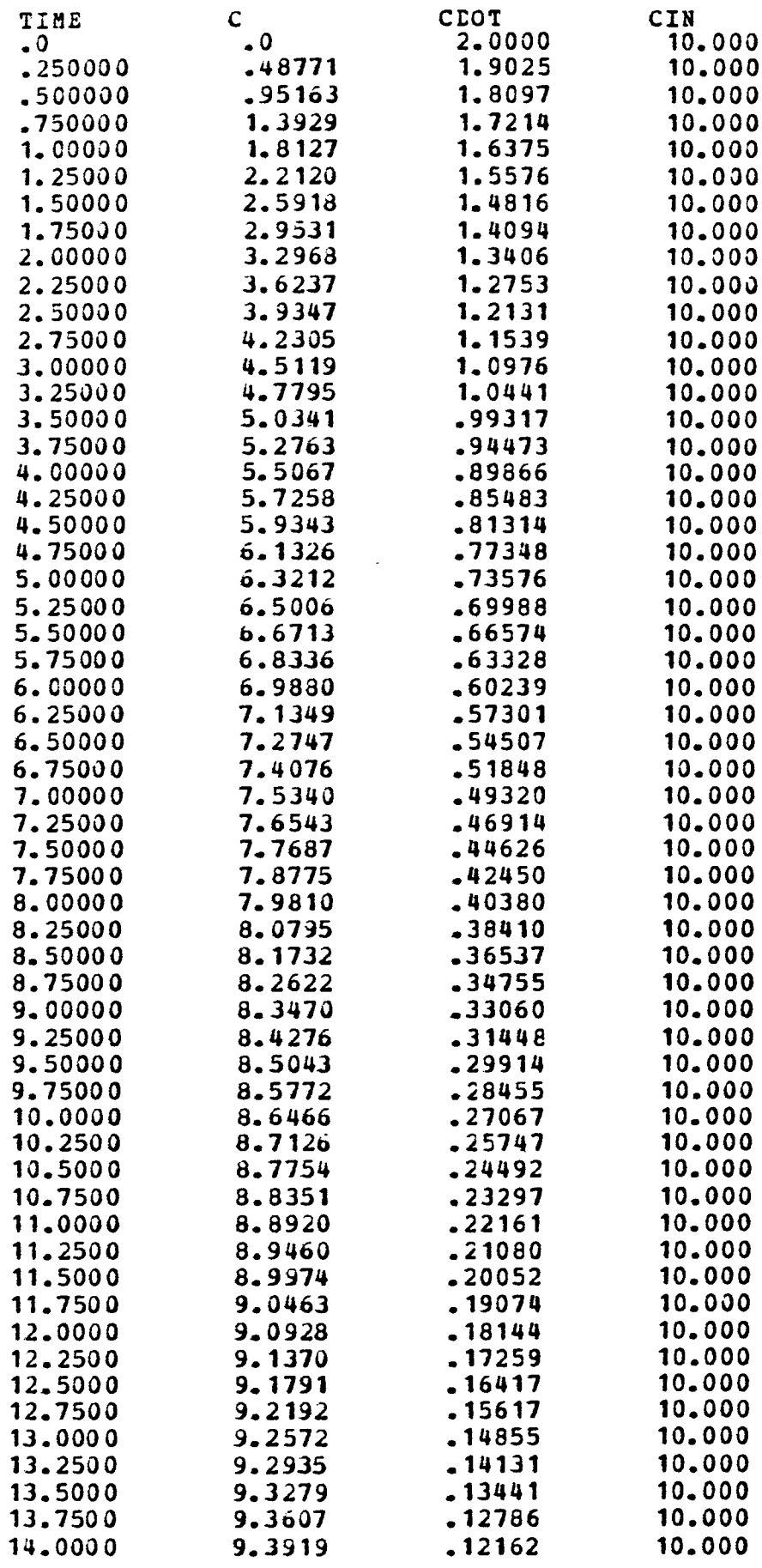

2-5

 $\ddot{\phantom{a}}$ 

 $\mathcal{E}^{\text{max}}$  and  $\mathcal{E}^{\text{max}}$ \$\$\$ CONTINUOUS SYSTEM MODELING PROGEAM III V1M3 EXECUTION OUTPUT \$\$\$ PARAM FLAG=1.0 OUTPUT TIME, C, CIN PAGE XYPLCT, C, CIN LABEL C, CIN VS. TIME (PULSE INPUT) **END** TIMER VARIABLES RKS INTEGRATION START TIME = .0<br>DELT DELMIN FINTIM PRDEL OUTDEI DELMAX<br>1.5625D-C2 1.5000D-06 15.000 .25000 .25000 .25000 .25000

## CSMP III VEESION V1M3 SIMUIATION OUTPUT

 $\mathcal{L}^{\text{max}}$  and  $\mathcal{L}^{\text{max}}$ 

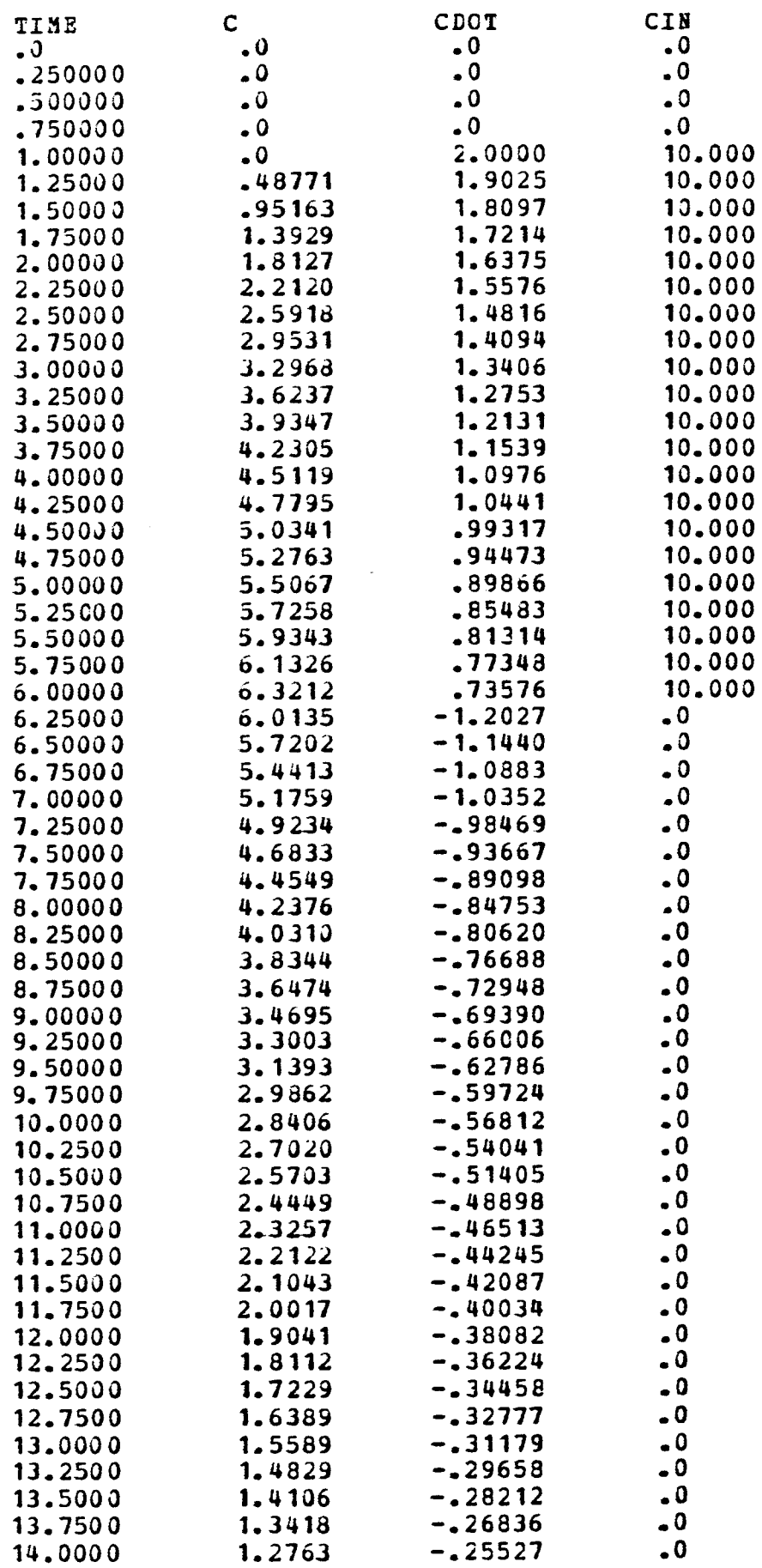

 $2 - 7$ 

\$\$\$CONTINUCUS SYSTEM MODELING PROGRAM III V1M3 TRANSLATOR OUTPUT\$\$\$ SSSCONTINUCUS<br>
SSSCONTINUCUS<br>
\*
CSMP III EX<br>
\*
CSTR WITH V<br>
TNITTAL \* CSMP III EXAMPLE PROBLEM 3 CSTR WITH VARIABLE FICWS INITIAL PARAM  $CO=10$ ., ICC=0., V=10. DYNAMIC  $F= 1.5 +0.5*$ SINE $(0.0, 6.28/24.00)$ CDOT=  $\overline{F}$ \* (CO-C)/V C=INIGRL (ICC,CDOT) TERMINAL PRINT F,CDOT,C TIMER FINTIM=24., PRDEL=0.5, OUTDEL=0.5 END STOP OUTPUT VARIABLE SEQUENCE<br>P CDOT C P<sub>a</sub> \$\$\$CONTINUOUS<br>\* CSMP III E<br>\* CSTR WITH<br>INITIAL<br>PARAM CO=10., I<br>DYNAMIC<br># CDOT=F\*<br>CDOT=F\*<br>C=INIGRI<br>TERMINAL<br>PERMINAL<br>PERMINAL<br>PERMINAL<br>PERMINAL<br>PERMINAL<br>FERMINAL<br>FERMINAL<br>STOP<br>OUTPF VARIABLE<br>END<br>STOP \$\$\$ TRANSLATION TABLE CONTENTS \$3\$ CURRENT MAXIMUM MACRO ANE STATEMENT OUTFUTS 5 9<br>
STATEMENT INPUT WORK AREA 57 37 600 STATEMENT INPUT WORK AREA 1900<br>
INTEGRATORS+MEMORY BLOCK OUTPUTS 1 + 0 300 INTEGRATCRS+MEHORY BLOCK OUTPUTS  $\begin{array}{ccc} 1 + 0 & 300 \\ 7 + 0 & 400 \end{array}$ PARAMETERS+FUNCTION GENERATORS 6 + 0 400<br>STORAGE VARIABLES+INTEGRATOR ARRAYS 0 + 0/2 50 STORAGE VARIABLES+INTEGRATOR ARRAYS 0 + 0/2 50<br>HISTORY AND MENORY BLOCK NAMES 21 50 HISTORY AND MEMORY BLOCK NAMES 21 50<br>
MACRO DEFINITIONS AND NESTED MACROS 6 50 MACRO DEFINITIONS AND NESTED MACROS 6 50<br>MACRO STATEMENT STORAGE 50 13 50 MACRO STATEMENT STORAGE 13 125 LITERAL CONSTANT STORAGE 0 100<br>
SORT SZCIIONS 1 20 SORT SECTIONS 1<br>
MAXIMUM STATEMENTS IN SECTION 3 600 MAXIMUM STATEMENTS IN SECTION

\$ 3\$BND OF TRANSLATOR OUTPUT\$\$\$

 $3 - 1$ 

# .<br>CSMP III VEESION V1M3 SIMULATION OUTPUT

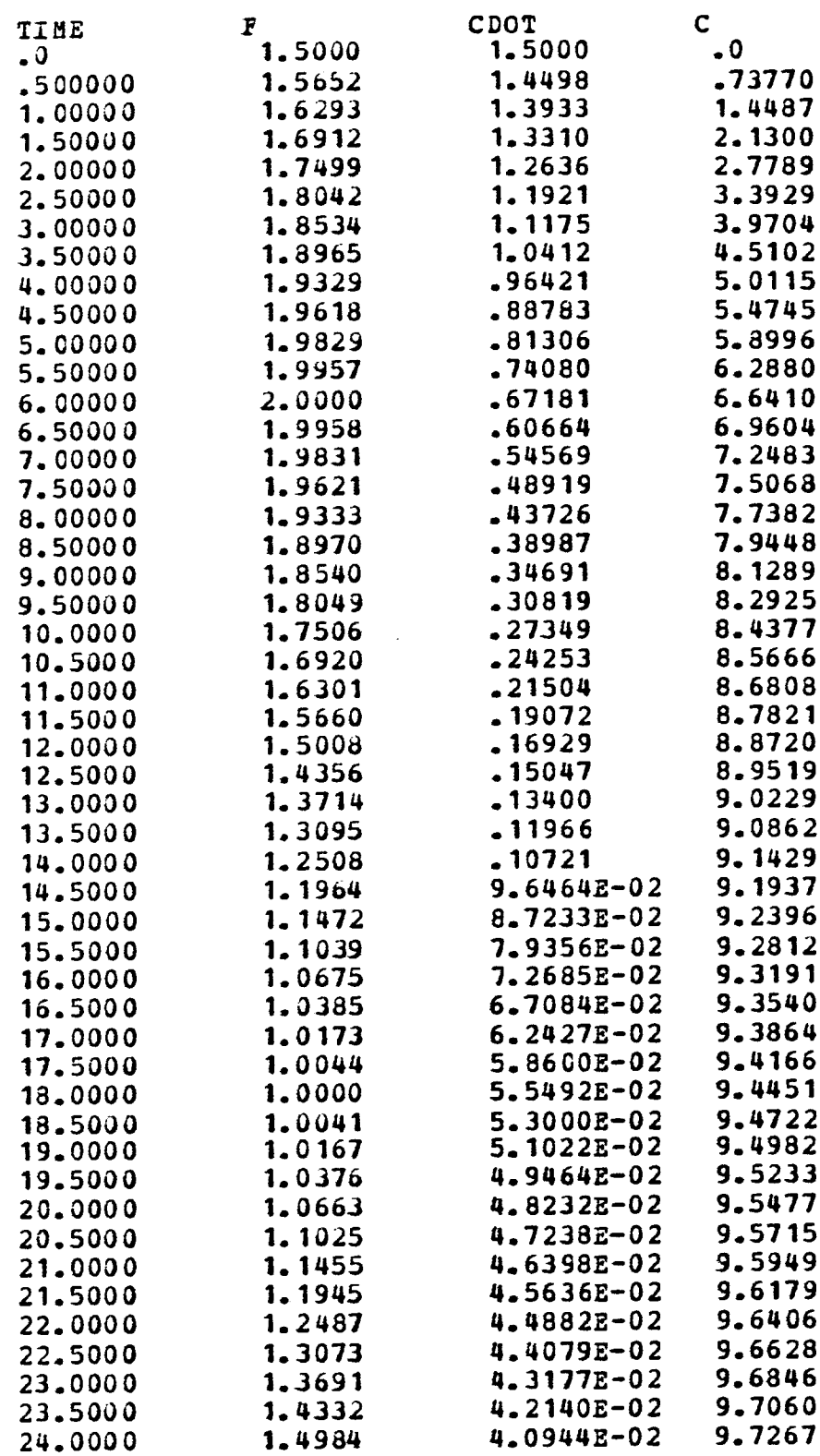

 $\sim$  $\frac{1}{2} \frac{1}{2}$ 

**V1M3** SSSCONTINUOUS SYSTEM MODELING PROGRAM III TRANSLATOR OUTPUT\$\$\$ CSHP III EXAMPLE PROBIEN 4 PIVE CSTR'S IN SERIES WITHOUT USING  $\mathbf{A}$ PROCEDURE SECTION INITIAL PARAM VTOTAL=10.,  $P=2.0$ ,  $CO=10$ . DIVIDE TO OBTAIN CORRECT VOLUMES  $V = VTCTAL/5.$ PARAM IC1=0., IC2=0., IC3=0., IC4=0., IC5=0.  $THETA=V/Z$ **DYNAMIC**  $C1D0I = (CO-C1)/THETA$ C1=INIGRL(IC1,C1DOT)  $C2DGT = (C1-C2)/THETA$ C2=INTGRL(IC2,C2DOT) C3DOT= $(C2-C3)/T$ HETA C3=INTGRL (IC3, C3DOT)  $C4D0I = (C3-C4)/THETA$ C4=INTGRL(IC4, C4DOT)  $C5DOT = (C4-C5) / THETA$ C5=INTGRL(IC5,C5DOT) **TERMINAL** TIMER FINIIM=15.0, OUTDEL=0.25, PRDEL=0.25 FRINT C1, C1DOT, C2, C2DOT, C3, C3DOT, C4, C4DOI,... C5, C5DOT CUTFUT  $C1, C2, C3, C4, C5$ **FAGE GROUP END STOP** OUTPUT VARIABLE SEQUENCE THETA C1DOT C1 C2DOT C2  $\mathbf v$ C3DOT C3 CADOT CA C5DOT C5 \$\$\$ TRANSLATION TABLE CONTENTS \$\$\$ **CURRENT** MAXIMUM MACRO AND STATEMENT OUTFUTS 18 600 STATEMENT INPUT WORK AREA 59 1900  $5 +$ INTEGRATCRS+HEMORY BLCCK OUTPUTS  $\mathbf 0$ 300 PARAMETEES+PUNCTION GENERATORS  $11 +$  $\mathbf{0}$ 400 STORAGE VARIABLES+INTEGRATOR ABRAYS  $0 +$  $0/2$ 50 HISTORY AND MEMORY BLOCK NAMES  $21$ 50 MACRO DEFINITIONS AND NESTED MACROS 6 50 13 MACRO STATEMENT STORAGE  $1.25$ LITERAL CONSTANT STORAGE  $\mathbf 0$ 100  $\overline{2}$ 20 SORT SECTIONS MAXIMUM STATEMENTS IN SECTION 10 600

\$\$\$END OF TEANSLATOR OUTPUT\$\$\$

CSMP III VEGSION V183 SINUIATION CUTPUT

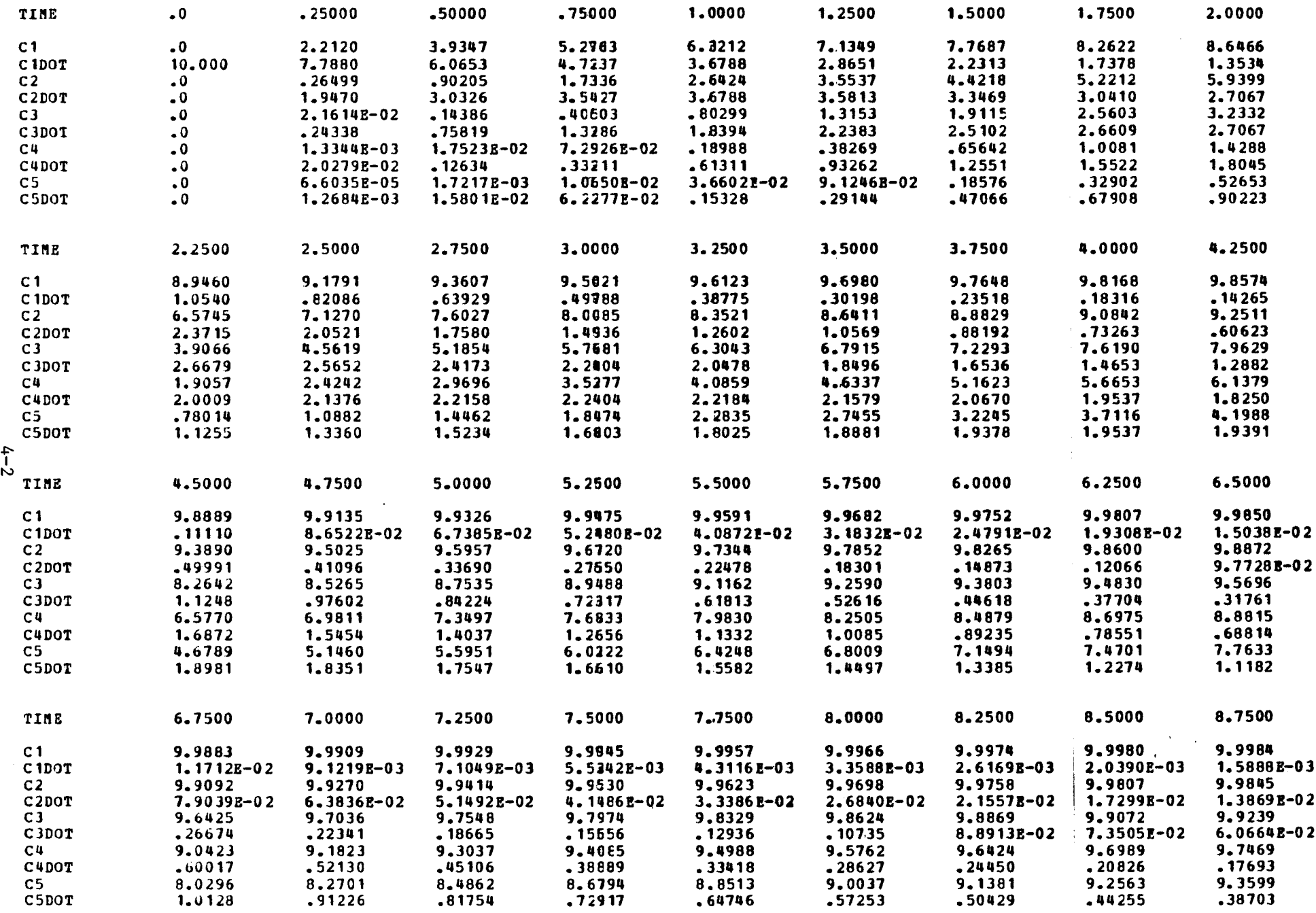

 $\infty$ 

 $\Delta\gamma_{\rm eff}$ 

 $\mathcal{C}_{\bullet}(\mathcal{F})$ 

#### CSHP III VERSION V1M3 SIMULATION OUTPUT

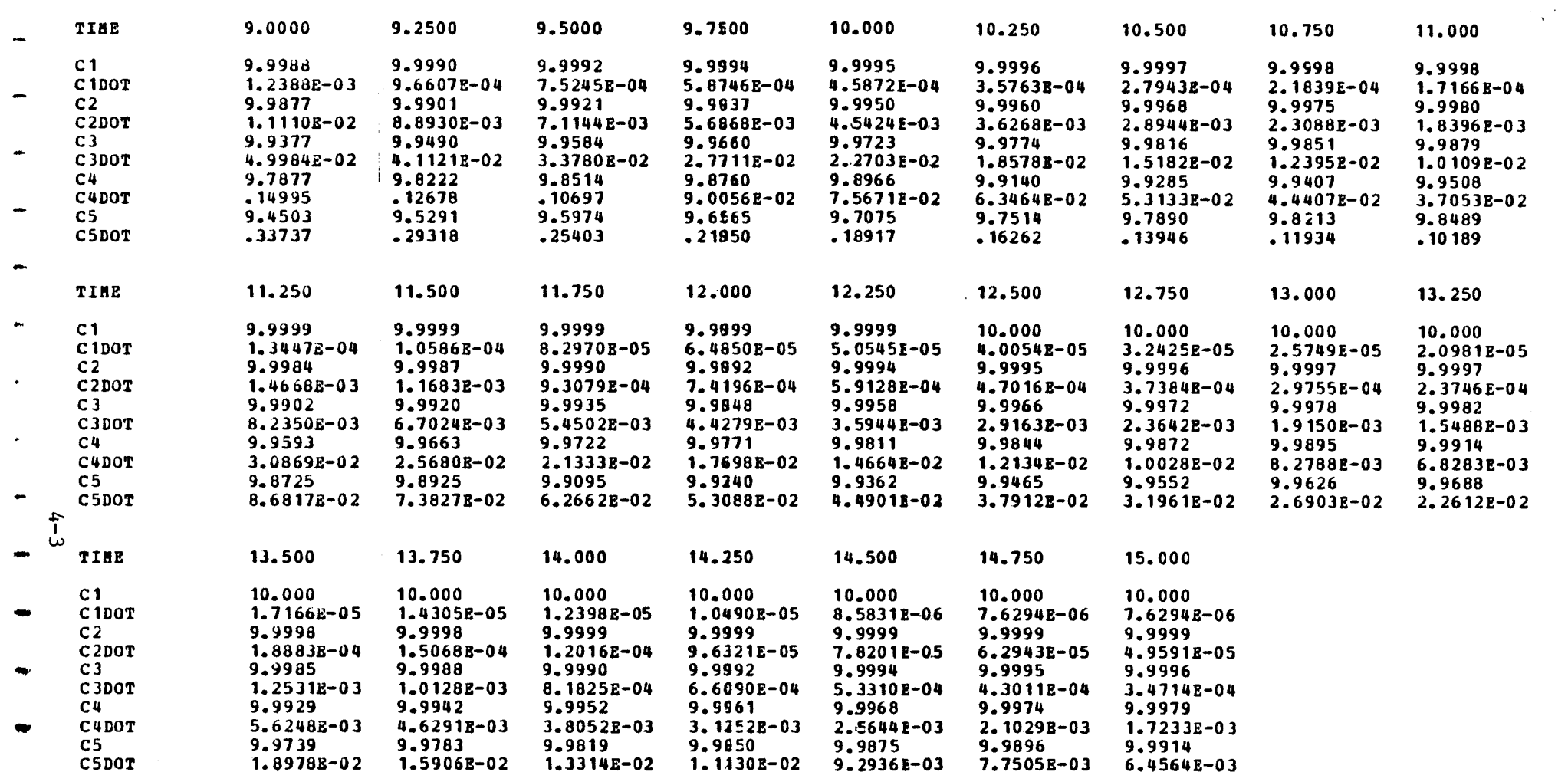

 $\sim 100$ 

 $\blacksquare$ 

 $4\,$   $\downarrow$ 

 $\mathcal{F} \subset \mathcal{F}$  $\sim$ 

 $\mathcal{N}_{\mathcal{A}^{\mathcal{A}}}$ 

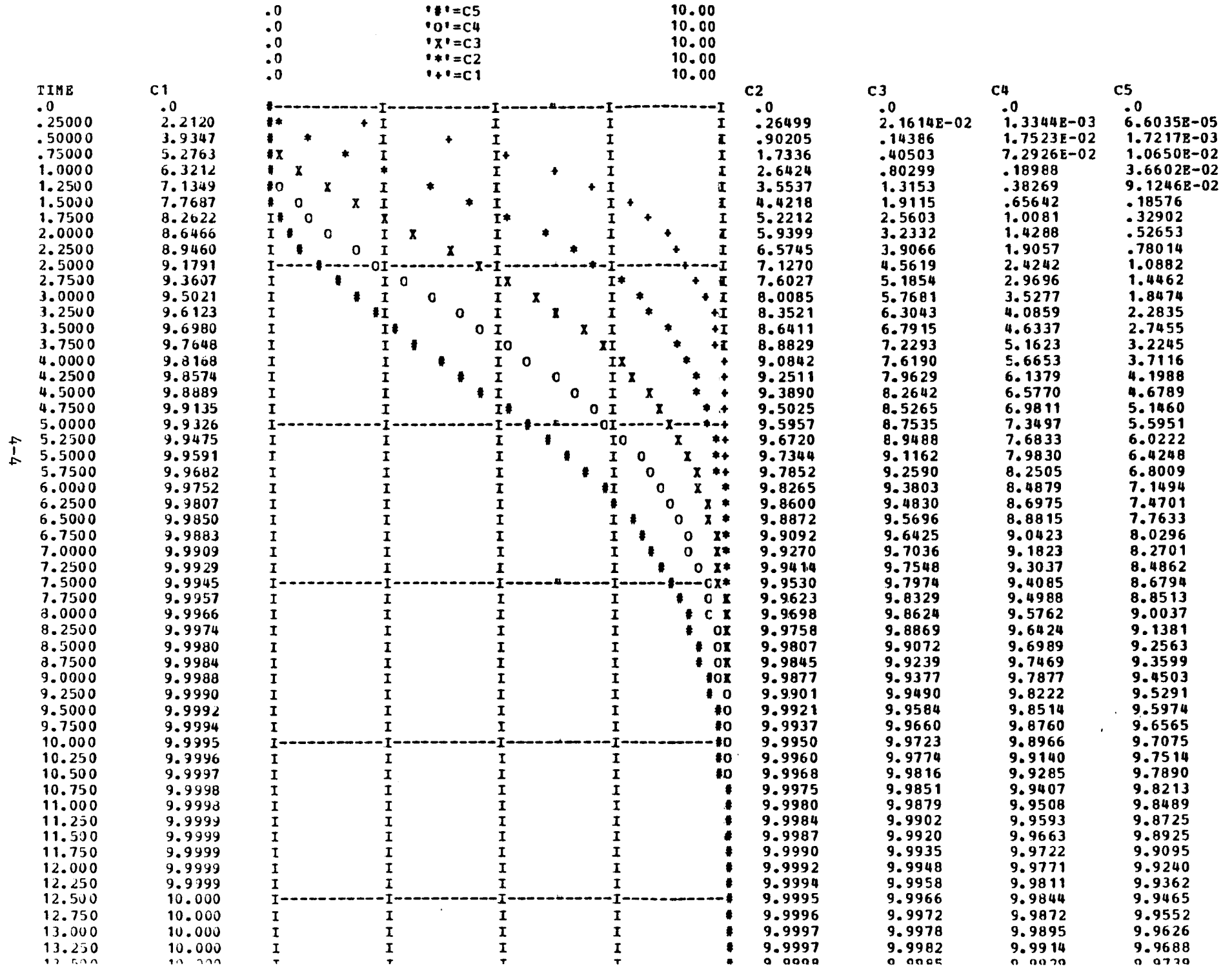

 $4.4$ 

 $\overline{\phantom{a}}$ 

 $\frac{1}{2} \sum_{i=1}^{N} \frac{1}{2} \sum_{j=1}^{N}$ 

 $\mathcal{F}_{\mathbf{A}}$  :

```
•
                       CSHP III EXAMPLE PROBLEM 5
                 •
                        FIVE REACTORS IN SERIES USING A
                          PROCEDURE SECTION WITH A FIRST ORDER REACTION
                 INITIAL
                           PARAM Z=0., VTOTAL=20., P=2.0, M=5, CO=10., K=0.1
                 FIRED I,J,M
                 NOSORT
                 •
                        INSERT THE INITIAL CONDITIONS
                        • 'DO LOCPS' MUST HE USED ONLY IN PROCEDURAL SECTIONS
                            DO 10 I=1, M<br>ICC (1) = 2
                 10
$$$CONTINUOUS<br>
* CSHP III E<br>
* CSHP III E<br>
* PIVE REACT<br>
* PROCEDURE<br>
INITIAL<br>
PARAM Z=<br>
FIXED I,J,B<br>
* INSERT THE<br>
* INSERT THE<br>
* INSERT THE<br>
* DO LOCPS<br>
DO 10 I=<br>
10 ICC(I)=2
                 SORT
                 *
                 *
                            THETA=VTOTAL/ (FLOAT (M) *P)
                 DYNAMIC
                             C=INTGRL(ICC,CDOT,S)
                 •
                         THIS TYPE OF INTGHL SPECIFICATION AUTOMATICALLY
                          • CREATES AERAYS CALLEE C,1CC,CDOT
                 PROCEDURE CDOT=SOLVE(C,ICC,CO,K)
                             CDOT (1) = (CO-C(1)) / THETA -K*C (1)
                             DO 20 J=2,M
                             CDOT (J) = (C (J-1) - C (J)) / THETA - K*C (J)<br>CONTINUE
                 20
\begin{array}{cccc}\n\bullet\text{ } \textbf{55}\text{ CONTINUOUS} \\\n\bullet\text{ } \text{ CSPP III} \\\n\bullet\text{ } \text{ PIVZ REACT} \\\n\bullet\text{ } \text{ PROCEURL} \\\n\text{INITIAL} \\\n\bullet\text{ } \text{RRAM} \quad \text{Z=} \\\n\bullet\text{ } \text{IVED I}, \text{J}, \text{B} \\\n\bullet\text{ } \text{NOSORT} \\\n\bullet\text{ } \text{ } \text{INSET THE} \\\n\bullet\text{ } \text{ } \text{ } \text{D0} \quad \text{LOCPS} \\\n\bullet\text{ } \text{ } \text{ENDFROCEDURE
                 *
           \mathsf{u}— TERMINAL
                 PRINT C(1-5)
                 OUTPUT C11-5)
                 PAGE SHADE
                 OUTPUT C(1-5)
                 PAGE CONTOUR
                 TIMER FINTIM=30.,OUTDEL=0.5, PRDEL=0.5<br>END
33.5 - キャキ INI<br>- FIX ROS:<br>- FIX ROS:<br>- FIX ROS:<br>- FIX ROS:<br>- FIX ROS:<br>- FIX ROS:<br>- FIX ROS:<br>- FIX ROS:<br>- FIX ROS:<br>- FIX ROS:<br>- FIX ROS:<br>- FIX ROS:<br>- FIX ROS:<br>- FIX ROS:<br>- FIX ROS:<br>- FIX ROS:<br>- FIX ROS:<br>- FIX ROS:<br>- FIX
                  •
COMPARE THE PREVIOUS CASES TO THE CASE
WITH NO REACTIONPARAM K=0.
                 END
                  • NOW RUN AN IMPULSE TEST
                 PARAM Z=10.,CO=0.0
                 END
                  •
NOW RUN AN IMPULSE TEST WITH REACTION
                 PARAM K=0.1<br>END
	END
                 STOP
                OUTPUT VARIABLE SEQUENCE
ZZ1000 THETA CDOT
	C
```
\$\$\$CONTINUOUS SYSTCH MODELING PROGRAM III V1N3 TRANSLATOR OUTPUT\$\$\$

 $\begin{bmatrix} 1 & 1 \\ 1 & 1 \end{bmatrix}$ 

 $\mathbf{L}$ 

~+

w•

~,

w

w

 $\begin{bmatrix} 1 & 1 \\ 1 & 1 \end{bmatrix}$ 

 $\begin{array}{ccc} \hline \end{array}$ 

 $\begin{array}{ccc} \hline \end{array}$ 

#### CSMP III VEBSION V1M3 SIMULATION OUTPUT

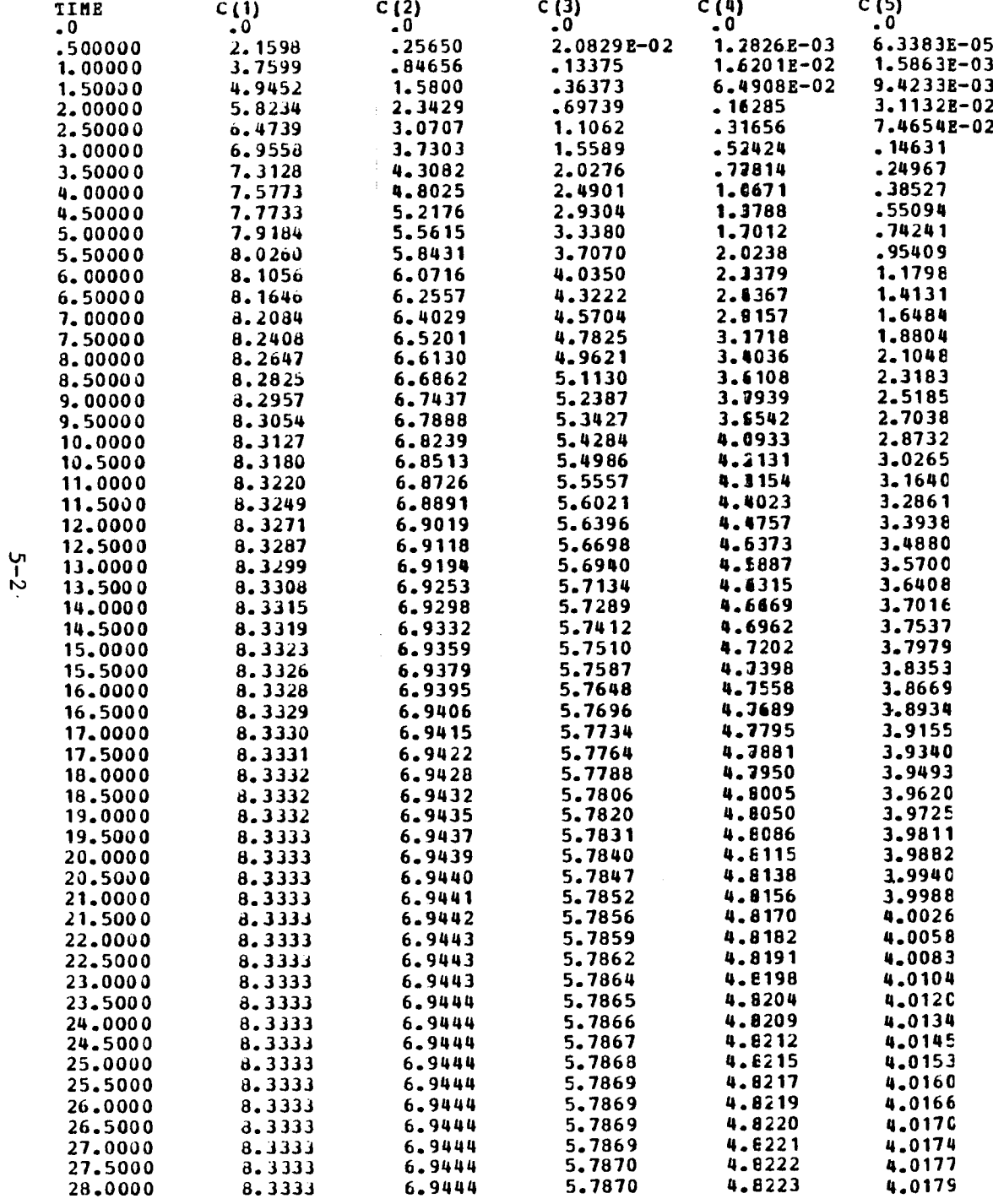

 $\sim 100$  km

 $\Delta_{\rm{G}}$ 

 $\mathbf{v}^{\text{max}}$ 

 $\frac{1}{\sqrt{2}}$  ,  $\frac{1}{\sqrt{2}}$ 

 $\Delta \sim 100$ 

 $\bullet$ 

 $\mathbf{r}_i$ 

 $\overline{\phantom{a}}$ 

 $\sim$ 

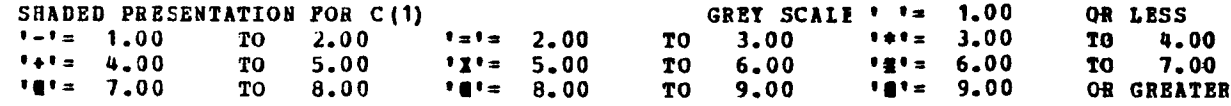

 $\gamma$ 

 $\,$ 

 $\blacksquare$ 

 $\mathbf{r}$ 

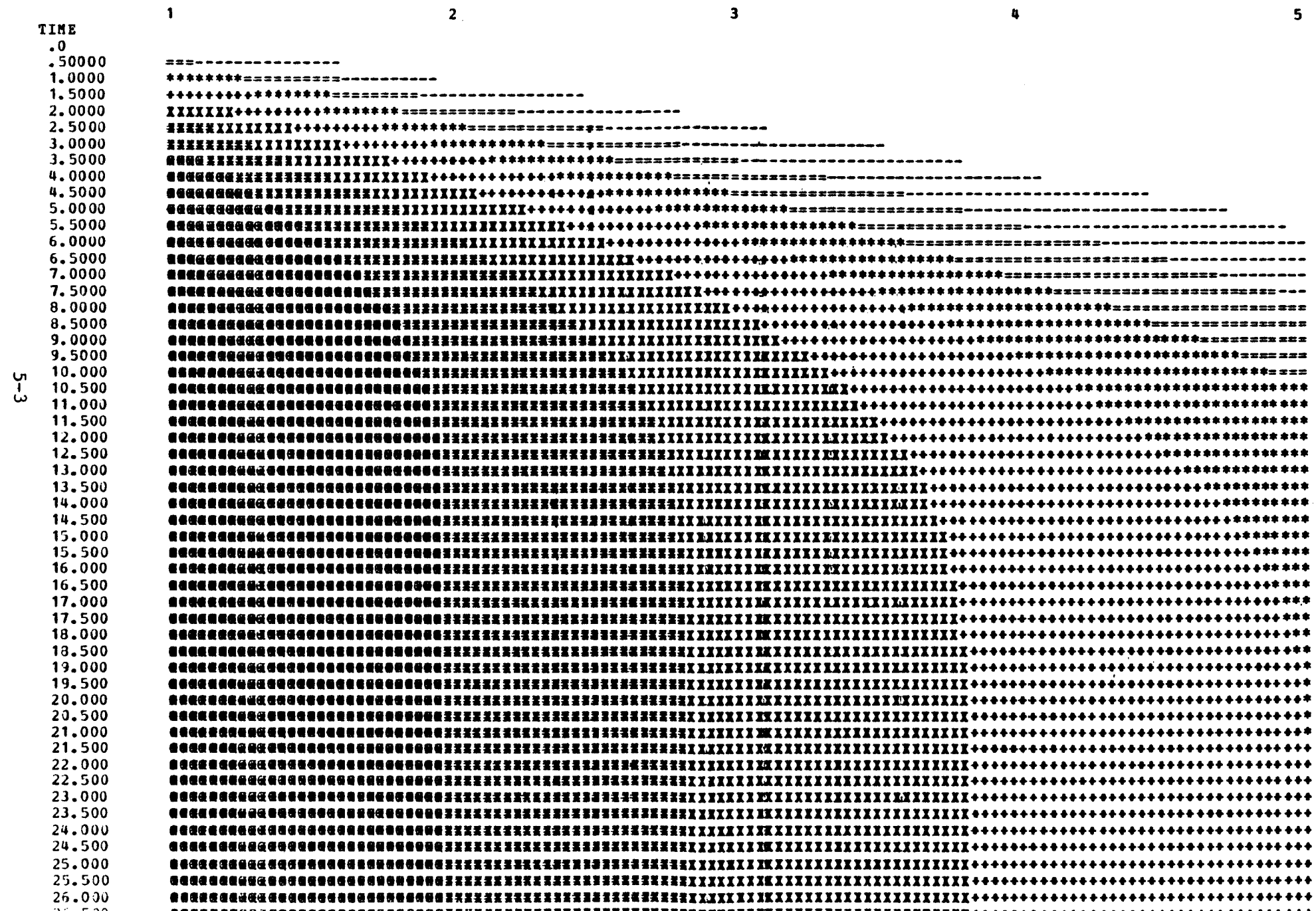

 $\epsilon_{\rm vir}$ 

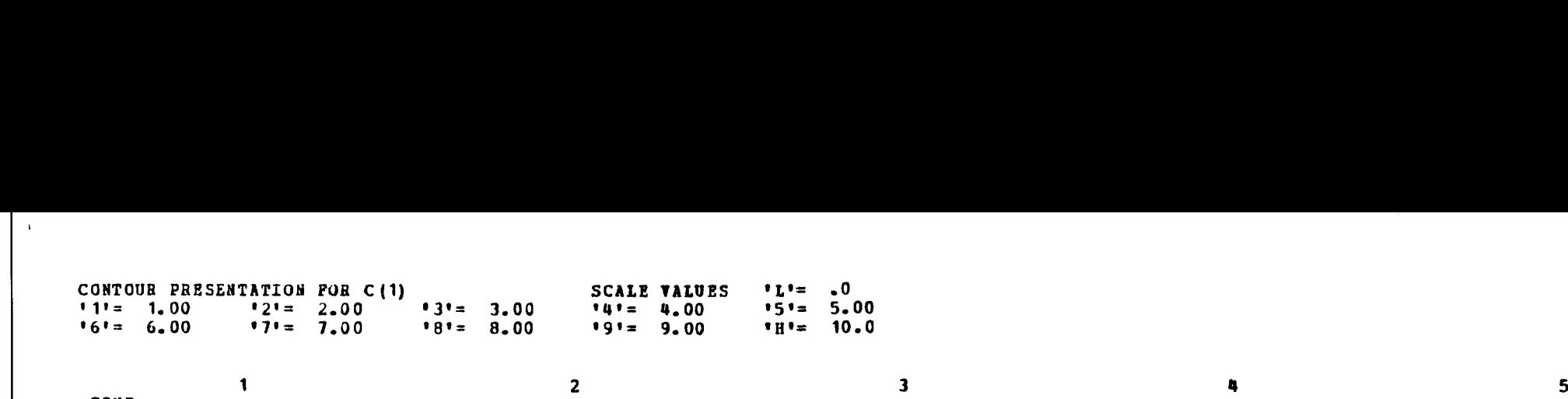

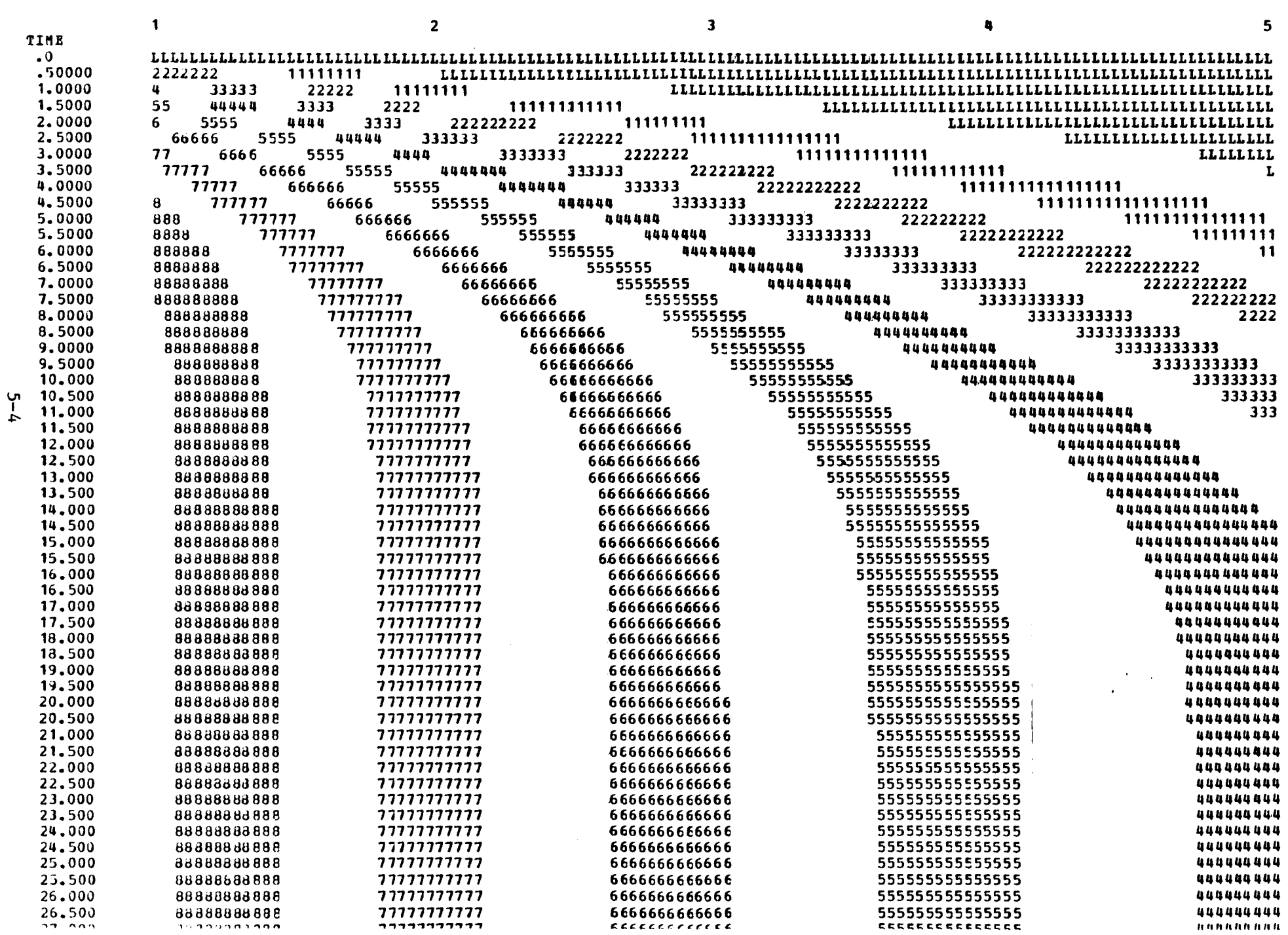

 $\mathcal{F}_{\mathbf{q}}(\mathcal{G})$ 

 $5 - 4$ 

#### CSMP III VEFSION V1M3 SIBUIATION CUTPUT

 $\label{eq:2} \frac{1}{2} \int_{\mathbb{R}^3} \frac{d^2y}{\sqrt{2}} \, \mathrm{d} y \, \mathrm{d} y \, \mathrm{$ 

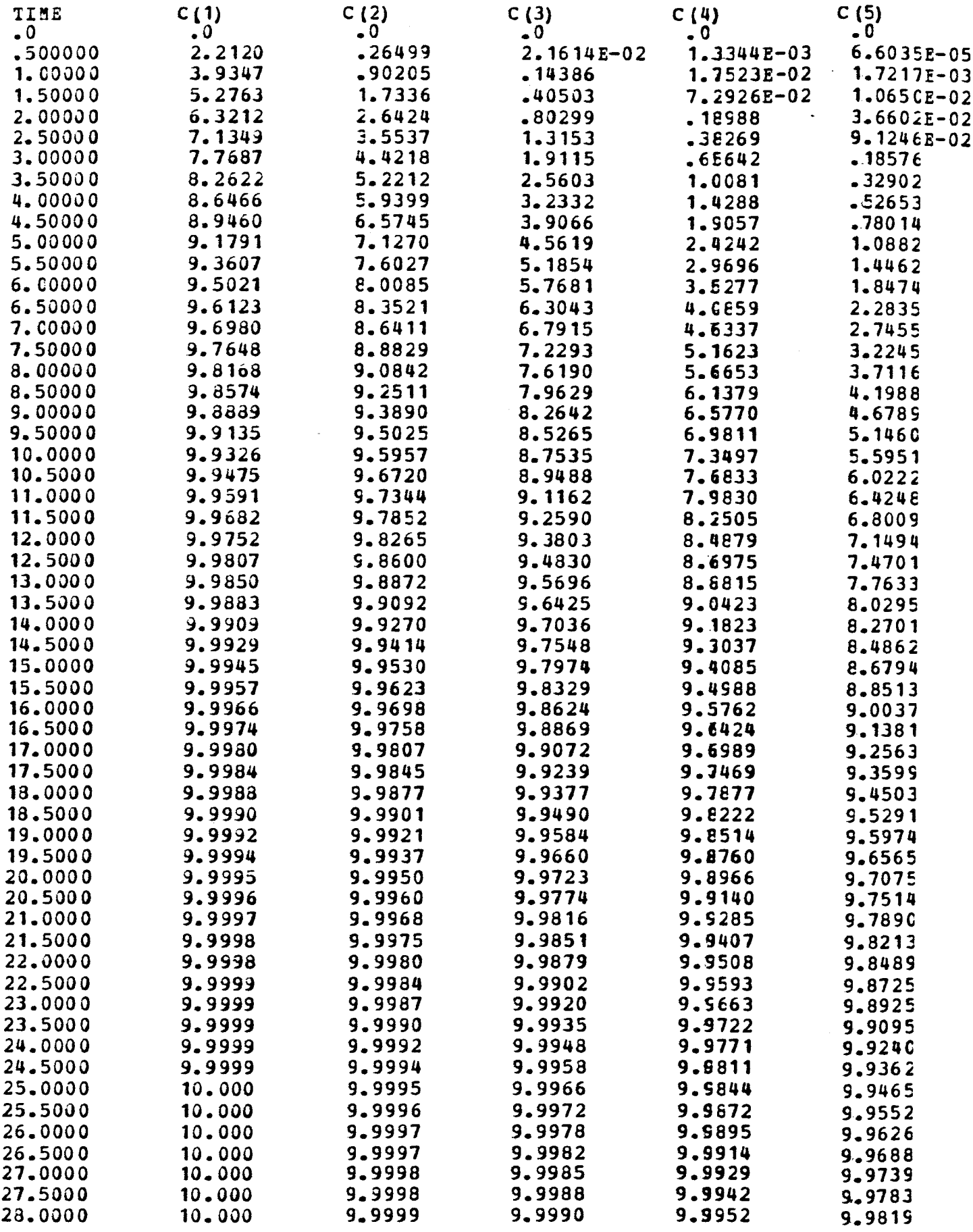

5-5

\$\$\$CONTINUCUS SYSTEM MODELING PROGRAM III V1M3 TRANSLATOE OUTPUT\$\$\$ CSMP III EXAMPLE PROBLEM 6  $\clubsuit$ BIOLOGICAL REACTOR WITH NO RECYCLE USING MONOD FUNCTION GROWTH RATE KINETICS INITIAL PARAM MUHAT=0.2, KD=0.005, KS=200., Y=0.5 PARAM  $V=10.7F=0.57$  ICX 1=50., ICS 1=5.0, XO=0., SO=200. THEIA=V/F DYNAMIC  $MU =$  MUHAT\*S1/(KS+S1)  $X1DOT = (XO-X1)/THETA + HUFXI$  $X1 = INIGRL (ICX1, X1LOI)$  $S1D0I = (SO-S1)/THETA - M1+X1/Y$  $S1 = INTSRL (ICS1, S1D0I)$ USE THE DEBUG OUTPUT TO DETECT EREORS  $\bullet$ **NOSCRT** CALL DEBUG (1,0.0) **TERMINAL** METHOD TRAP TIMER PINTIM=60., OUTDEL=1.0, PRDEL=1.0, DELT=0.05 PRINT MU, S1, X1 **CUTPUT TIME, X1, S1** PAGE XYPLOT, HEIGHT=4.0, WIDTH=7.0 HABEL X1, S1 VS. TIME FOR A CHEMOSTAT END STOP OUTPUT VARIABLE SEQUENCE S1DOT S1  $X1$ DOT  $X1$ zz 1002 THETA MU \$35 TRANSLATION TABLE CONTENTS \$4\$ **CURRENT HAXIMUM** 600 13 MACRO AND STATEMENT OUTFUTS 1900 50 STATEMENT INPUT WORK AREA 300 INTEGRAICES+MEMORY BLCCK OUTPUIS  $2 +$  $\mathbf{0}$  $14 +$  $\Omega$ 400 PARAMETEES+ FUNCTION GENERATORS  $0 +$ 50  $0/2$ STORAGE VARIABLES+INTEGRATCE ABRAYS  $21$ 50 HISTORY AND MEMORY BLOCK NAMES 50 MACRO DEFINITIONS AND NESTED MACROS 6  $125$  $13$ MACRO STATEMENT STORAGE 100  $\mathbf 0$ LITERAL CONSTANT STORAGE 20 SORT SECTIONS  $\overline{2}$ 600  $\mathbf{5}$ MAXIMUM STATEMENTS IN SECTION

\$\$\$END OF TEANSLATOR OUTPUT\$\$\$

SSS CONTINUOUS SYSTEM MODELING PROGRAM III VIM3 SSS CONTINUE EXECUTION OUTPUT SSS PARAM MUHAT=0.2, KD=0.005, KS=200., Y=0.5 PARAN  $Y=10$ ., $F=0.5$ , ICX1=50., ICS1=5.0, X0=0., S0=200. **METHOD TRAF** TIMER FINTIM=60 .,OUTDEL=I .O,PRDEL=1 .0,DELT=0.05 PRINT MU,S1,X1 OUTPUT TIME,X1,S1 PAGE XYPLOT, HEIGHT=4.0, WILTH=7.0 LABEL X1, S1 VS. TIME FOR A CHEMOSTAT END TIMER VARIABLES THE DELHIM TRAPZ INTEGRATION START TIME = .0<br>IN FINTIM PRDEL OUTDEL DELT DELMIN PINTIM PEDEL OUTDEL DELMAX <sup>5</sup> .000OD-02 6 .000OD-06 60 .000 1.0000 1.0000 1.0000 DEBUG 1 OUTPUT 1 PARAMETERS • SIS CONTIN<br>EXECUTES .50000 KD<br>10.000 IO 10.000 KEEP 0 DELT 5.0000D-02 TIME 0.0 <sup>5</sup> .0000E-03 KS 200 .00 MUHAT .20000 SO .0 <sup>Y</sup> .50000 INTEGRATOR VARIABLES LOCATION OUTPUTS DERIVATIVES INITIAL CONDITIONS<br>
1 11 50.000 11DOT -2.2561 IC11 50.000 1 11 50.000 1100T -2.2561 ICI1 50.000<br>2 51 50000 5100m 0.2522 ICI1 50.000 2 51 5 .0000 S1DOT 9 .2622 ICS1 5 .0000 OUTPUT VARIABLES MU 4 .8780E-03 THETA 20 .000 ZZ1002 .0 200.00

r<br>P

 $\mathbf{I}$ 

 $\bullet$ 

 $\overline{1}$ 

 $\bullet$ 

 $\overline{ }$ 

 $\mathcal{L}_{\rm{in}}$ 

#### CSMP III VERSION V1M3 SIMULATION OUTPUT

 $\label{eq:2.1} \frac{1}{\sqrt{2}}\left(\frac{1}{\sqrt{2}}\right)^{2}\frac{d^{2}k}{d^{2}k^{2}}$ 

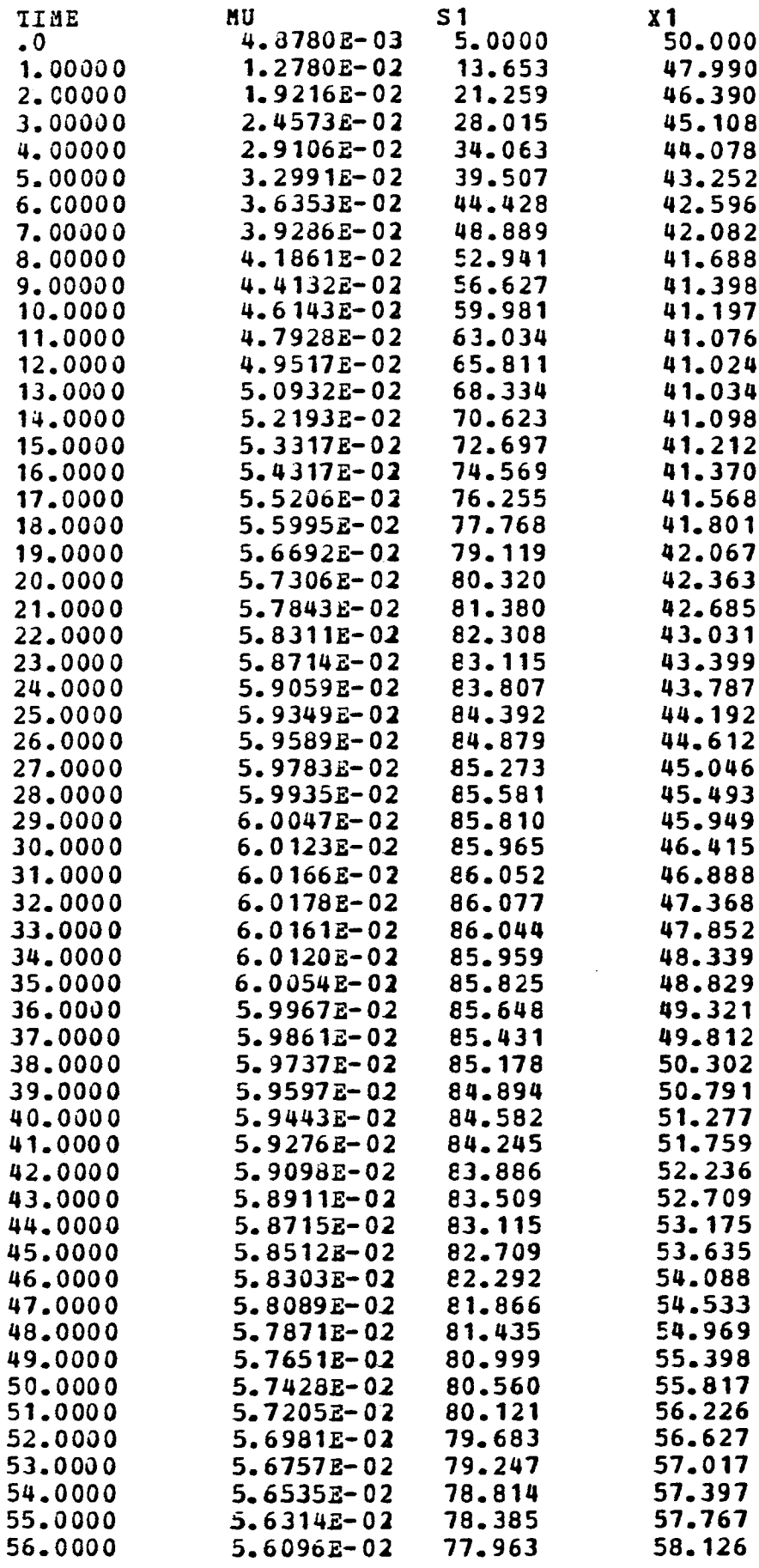

6-3

```
5$$CONTINUCUS SYSTEM MODELING PROGRAM III V1M3
355CONTINUOUS SYS!<br>
* CSMPIII EXAMP!<br>
* FOUR BIOLOGIC!
A<br>
SSSCONTINUOUS<br>
*
CSMPIII EXA<br>
*
FOUR BIOLOG
                                                                TRANSLATOR OUTPUT$$$
   •
       CSMPIII EXAMPLE PROBLEM 7<br>FOUR BIOLOGICAL REACTORS IN SERIES WITH RECYCLE USING
  •
FOUR BIOLOGICAL REACTCRS IN SERIES WITH RECYCLE USING<br>
* CSMPIII EXAMPLE PROBLEM 7<br>
* FOUR BIOLOGICAL REACTCRS IN SERIES WITH RECYCLE USING
  •
        A MACBO SECTION
  MACAO SJ,XJ,FTJ=CSTR(FRJ,FJ,SCJ,SRJ,IOJ,XRJ,MUHAT,KS,KE,Y,YJ,ICSJ,ICXJ)
  •
       ALL TEE VARIABLES IN A MACRO SECTICN ARE DUMMY VARIABLES
  •
       CONSTANTS SUCH AS KS, KD, Y, ETC. NEED NOT BE DUMMY VARIABLES, NOR
  •
       MUST THEY APPEAR IN THE MACRO LABEL
  •
       THIS SECTION OF THE PROGRAM IS CALLED THE MACRO SPECIFICATION
  •
       NO CONTINUATION CARDS ARE ALLOWED WITHIN THE MACRO SPECIFICATION
  •
        SECTICN
         FTJ=FJ+FRJ
         XJDOI= (FJ*XOJ+FRJ*1RJ-XJ*PTJ) /VJ +MUJ*XJ -KD*XJ
         XJ=IbiIGRL (ICXJ,XJDOT)
         SJDCT=(FJ*SOJ+FRJ*SRJ-SJ*FTJ)/YJ -MUJ*XJ/Y
         SJ=INTGRL (ICSJ, SJDOT)
         MUJ=MUHAT*SJ/ (SJ+KS)
  ENDMAC
  •
       NOTICE THAT THE MACRQ SPECIFICATICN SECTION PRECEDES ALL CTHEE
        STRUCTURE STATEMENTS
  INITIAL
  PARAM SO=2CO., XR=10000., KS=200., KD=0.005, MUHAT=0.2, Y=0.5
  PARAM F=2.0, VTOTAL=10., FR=0.5, XC=0.V=VTCTAL/4 .
         ICS 1=0.
         ICS2=0.ICS3=0.
         ICS 4=0.
         ICX 1=1500.
         ICX2=1500 .
         ICX3 = 1500.ICX4=1500 .
         DYNAMIC
  •
      FIRST CSTR
         S1,X1,FT1=CSTR(FR,F,SO,SR,XO,XR,MUHAT,KS,KD,Y,Y,ICS1,IC11)
      SECOND CSTR
         S2,X2,FT2=CSTR(0 .0,FT1,SI,O .O,X1 ,O .O,MUHAT,KS,KD,I,V,ICS2,IC12)
  •
      THIRD CSTR
         S3,X3,FT3=CSTR(0 .0,FT2,S2,O .O,X2,0 .O,MUHAT,KS,XD,Y,Y,ICS3,ICX3)
  •
      FOURTH CSTR
         S4,X4,FT4=CSTR(O .0,FT3,S3,O.0,X3,0 .0,MUHAT,HS,KD,Y ;V,ICS4,ICX4)
        S_{R}=S4NOSORT
         CALL DEBUG (1,0.0)
 TERMINAL
 TIMER FINTIM=15 .0,OUTDEL=0 .25,PRDEL=0 .25,DELT=O .05
 METHOD TRAP
 PRINT S 1, S2,S3,S4,Y1,X2,Y3,X4
 OUTPUT S1,52,S3,54
 OUTPUT X1,X2,X3,X4
 END
 Slop
```
\$\$\$ CONTINUOUS SYSTEM MODELING PROGRAM III VIM3 \$33 CONTINUOUS<br>PARAM SO=200.<br>FARAM P=2.0,V **EXECUTION OUTPUT SSS** PARAM SO=200.,XR=10000., KS=200.,KD=0.005,MUHAT=0.2,Y=0.5 EARAM F=2 .0,VTOTAL=10 .,PR=0.5,10=0 . TIMER FINTIM=15 .0,OUTDEL=0.25,PRDEL=0 .25,DELT=0 .05 METHOD TRAP PRINT S1,S2,S3,S4,X1,X2,X3,X4 OUTPUT S1,S2,S3,S4 OUTPUT X1,I2,X3,X4 END TIMER VARIABLES THE DELMIN TRAPZ DELT DELMIN INTEGRATION START TIME = .0 PINTIN PRDEL OUTDEL<br>5.000 .25000 .25000 DELMAX<br>25000 <sup>5</sup> .0000D-02 <sup>1</sup> .5000D-06 15 .000  $.25000$ DEBUG <sup>1</sup> OUTPUT <sup>1</sup> KEEP <sup>0</sup> DELT <sup>5</sup> .000OD-02 TIME <sup>0</sup> .0 PARAMETERS<br>F F 2,0000 PR 50000 KD 5,0000E-03 XS 200.00 MUHAT 20000 .50000 KD<br>10.000 XO SO 200.00 VTOTAL 10.000 **10 .0 XR 10000. Y .50000** INTEGRATOR VARIABLES<br>TION OUTPUTS LOCATION 1 **11** 515 CONTINUOUS SYSTEM MODEL:<br>
PARAM SO=200., XR=10000., K:<br>
FARAM P=2.0, VTOTAL=10., PR=1<br>
TIMER PINTIM=15.0, OUTDEL=0.<br>
METHOD TRAP<br>
PRINT S1, S2, S3, S4, X1, X2, X3<br>
OUTPUT S1, S2, S3, S4<br>
OUTPUT X1, X2, X3, X4<br>
END<br>
TIM DERIVATIVES INITIAL CCNDITIONS<br>221000 492.50 ICI1 1500.0 1 X1 1500.0 2Z1000 492.50 ICI1 1500.0  $\begin{array}{ccc} 2 & 51 \\ 3 & \end{array}$ .0 2Z1001 160.00 ICS1 .0  $\begin{array}{cc} 3 & \times 2 \\ 4 & 52 \end{array}$ 313 CONTINUOUS SYSTEM MODELING PROGRAM III VIM3 EXECUTION OUTPUT \$:<br>
PARM SO-200., XR=10000., KS-200., KD=0.005, MUHAT-0.2, X-0.5<br>
FARM F2-1.0, VTOTAL=10., FR=0.5, IO-0.<br>
IMIRE PENIT SI. 52, S3, S4, V1, X2, X3, X4<br>
DIFIUM  $4$   $52$ <br> $5$   $13$ .0 Z21006 .0 ICS2 .0  $\begin{array}{cc} 5 & 33 \\ 6 & 53 \end{array}$ 1500.0 221010 -7.5000 ICI3 1500.0  $\begin{array}{cc} 6 & 53 \\ 7 & 14 \end{array}$ .0 ZZ1011 .0 ICS3 .0 7 Y4 1500 .0 ZZ1015 -7.5000 IC14 1500 .0  $\begin{matrix} 1 & 8 & 54 \\ 0 & 0 & 0 \\ 0 & 0 & 0 \\ 0 & 0 & 0 \\ 0 & 0 & 0 \\ 0 & 0 & 0 \\ 0 & 0 & 0 \\ 0 & 0 & 0 \\ 0 & 0 & 0 & 0 \\ 0 & 0 & 0 & 0 \\ 0 & 0 & 0 & 0 \\ 0 & 0 & 0 & 0 \\ 0 & 0 & 0 & 0 & 0 \\ 0 & 0 & 0 & 0 & 0 \\ 0 & 0 & 0 & 0 & 0 \\ 0 & 0 & 0 & 0 & 0 & 0 \\ 0 & 0 & 0 & 0 & 0 & 0 \\ 0 & 0 & 0 & 0 &$ .0 ZZ1016 .0 IC54 .0 **PT3**<br>321007 2 .5000 PT4 2 .5000 SR .0 OUTPUT VARIABLES<br>FT1 2.5000 PT1 535 CONTINUOUS SYSTEM MODELING PROGRAM III<br>
PARAM SO=200., XR=10000., KS=200., KD=0.005, M<br>
FARAM SO=200., XR=10000., KS=0.5, 10=0.<br>
THER PINTIM=15.0, OUTDEL=0.25, PRDEL=0.25, DEI<br>
METROD TRAF<br>
PRINT S1, S2, S3, S4, X1, X2 <sup>V</sup> <sup>2</sup> .5000 221002 .0 ZZ1007 .0 ZZ1012 .0 ZZ1017 .0 ZZ 1020 .0

 $\mathcal{A}=\{1,2\}$ 

#### CSMP III VERSION V1M3 SIMDIATION OUTPUT

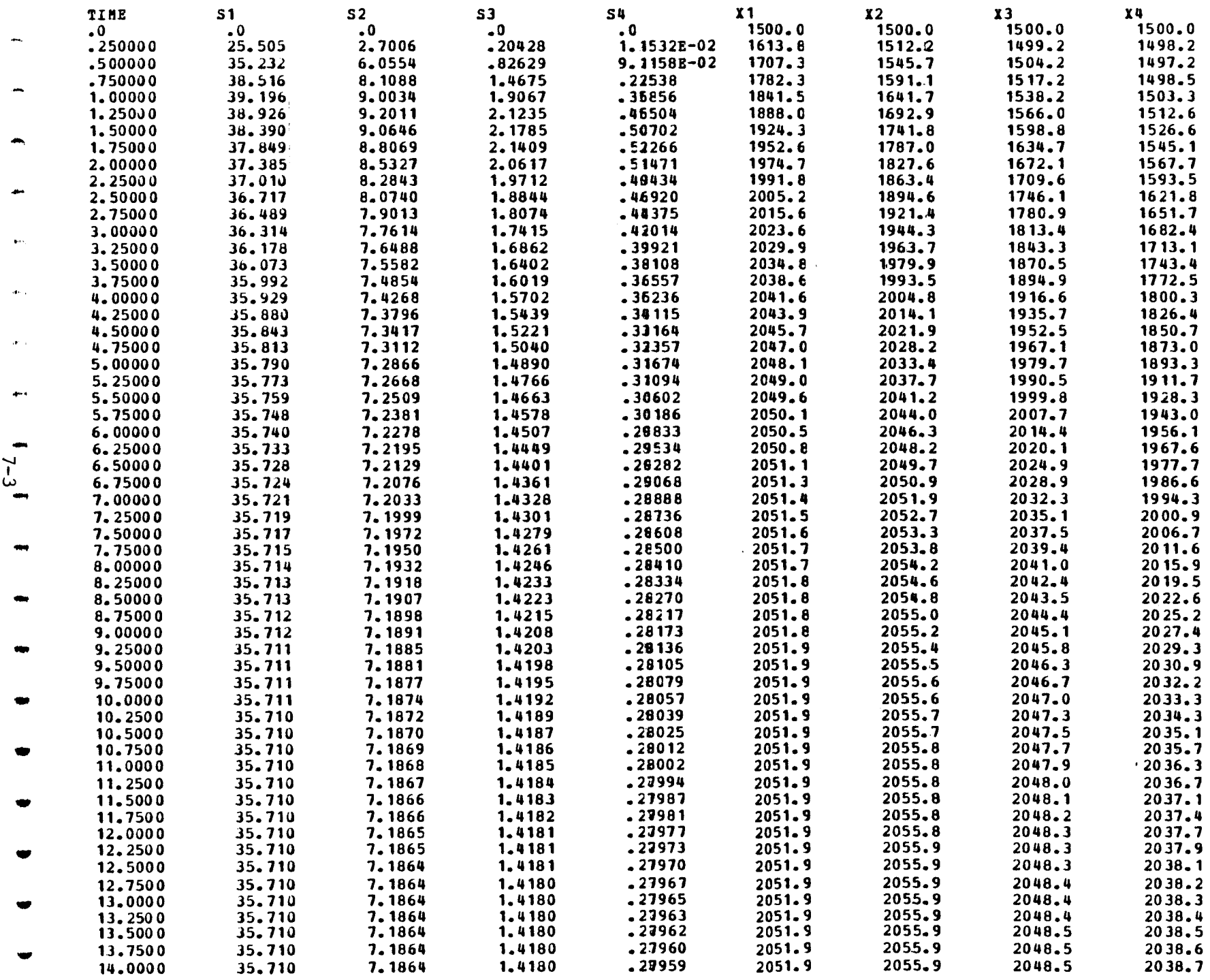

 $\mathcal{L}^{(1)}(\mathbb{Z}_{2})$ 

 $\mathcal{F}_{\mathcal{A}}$  ,  $\mathcal{F}$ 

h

 $\sim$ 

 $\mathcal{A}_{\mathcal{A}}$ 

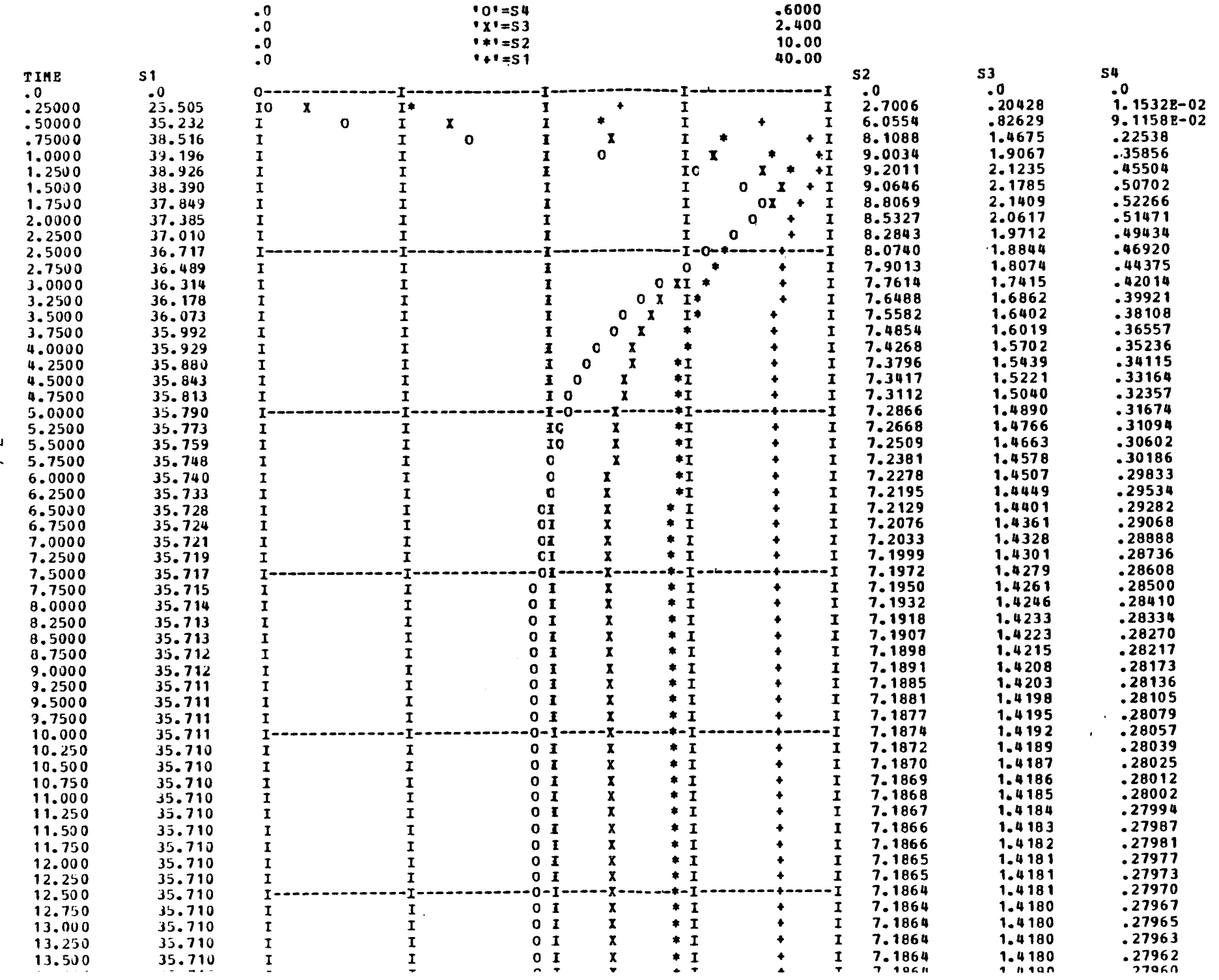

 $7 - 4$ 

 $\sim$ 

 $\sim$ 

 $\tilde{\phantom{a}}$ 

 $t^{\otimes 4}$ 

 $\mu^2\alpha_{\rm eff}$ 

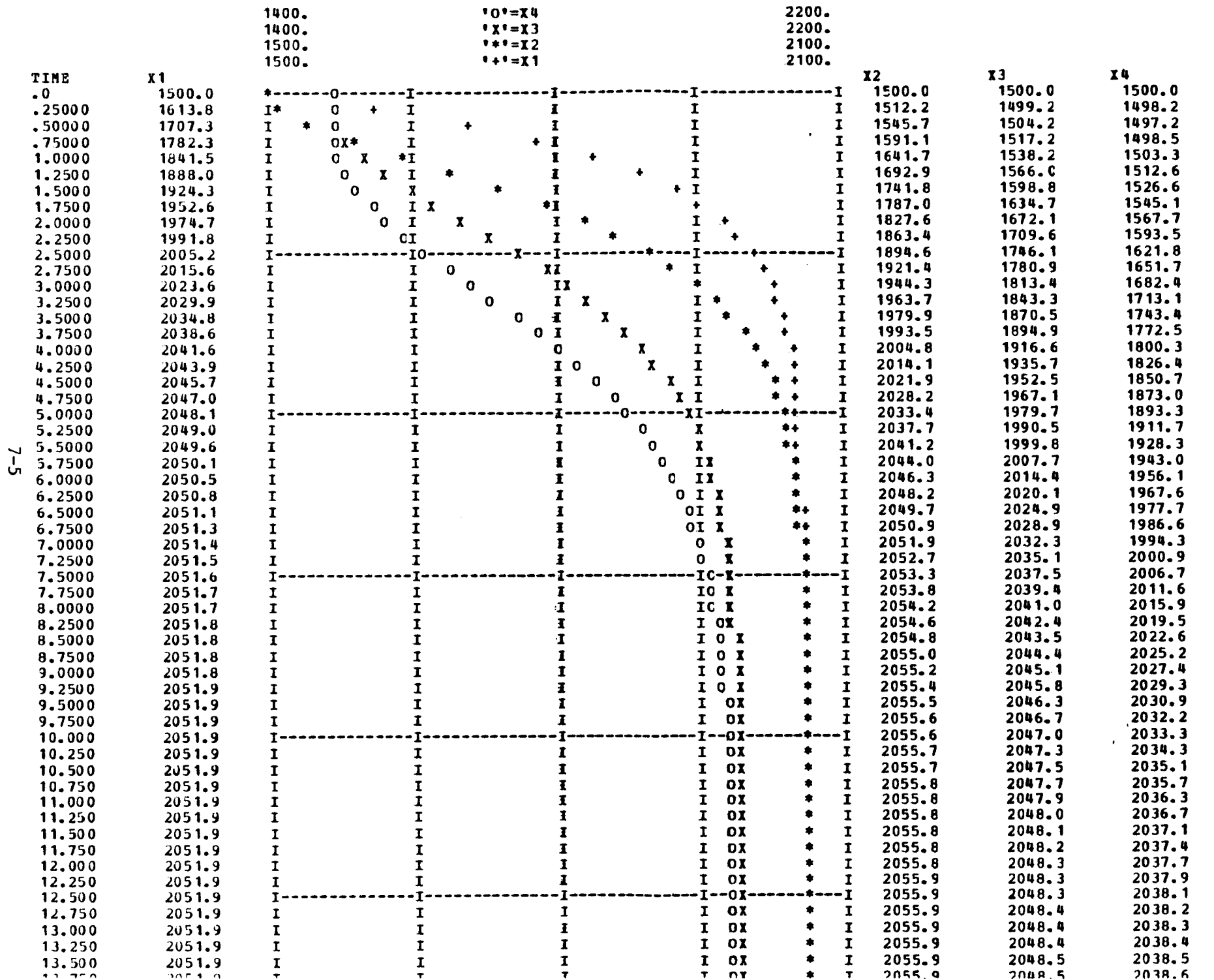

 $7 - 5$ 

 $\sim 10$ 

 $\mathcal{F}_{\mathbf{q}}(\mathcal{G})$ 

 $\sim$   $\sim$ 

```
SSSCONTINUOUS SY<br>
* CSMP III EXA<br>
* THIS PEOBLEM<br>
THITAI
ERECONTIN
	$$$CONTINUCUS SYSTEM MODELING PROGRAM III – V1M3 – TRANSLATOR OUTPUT$$$
         CSMP III EXAMPLE PROBLEM 8
    •
         THIS PEOBLEM ILLUSTRATES HOW EXPERIMENTAL DATA CAN EE PLOTTED
    •
    INITIAL
            C<br>FUNCTION DATA1=0.0,1.0,4.0,0.5,5.0,0.45,6.0,0.4,8.0,0.55,10.,...<br>1.15,11.0,1.3,12.0,1.3,16.0,1.15,18.5,1.17,20.,1.3,21.,1.1,24.,.
    DYNAMIC
            FUNCIION DATA1=0.0,1.0,4.0,0.5,5.0,0.45,6.0,0.4,8.0,0.55,10.,...<br>1.15,11.0,1.3,12.0,1.3,16.0,1.15,18.5,1.17,20.,1.3,21.,1.1,24.,...<br>1.0
            1 - 0\bulletź.
            FUNCTION DATA2=0.0,79.,0.79,77.,1.58,75.0,2.37,73.,3.15,70.,...
            3 .94,66 .,4 .73,60.,5 .51,50 .,6 .30 ,33 .,7 .10,16 .
    \mathbf{r}TH1=0 .29583*TIME
            FLOi=AFGEN (DATA 1, TIME)
            RRATE=NLFGEN (DATA2, TH1)
    TERMINAL
            PRINT FLOW, THI, RRATE
    OUTPUT TIME,FLOW
    FAGE XYPLOT, HEIGHT=4.0, WIDTH=7.0
    LABEL FLOW (MGD) VS. TIME (HRS)
    OUTPUT TH 1,BRATE
    PAGE XYPLOT, HEIGHT=4.0, WIDTH=7.0
    LABEL REMCVAL EFFICIENCY (%) VS. OVERFLOW RATE
    TIMER FINTIM=24 .,PRDEL=0 .5,OUTDEL=0 .5
    END
    STOP
   OUTPUT VARIABLE SEQUENCE
   FLOW
            TH1
RRATE
    $$$ TRANSLATION TABLE CCNTENTS $$$ CURRENT MAXIMUM
       MACRO ANL STATEMENT OUTFUTS 5 8 600<br>
1900 1900 1900 1900 1900 1900
       STATEMENT INPUT WORK AREA 37 37 1900<br>
INTEGRATORS+MEMORY BLOCK OUTPUTS 0 + 0 300
       INTEGRAICRS+MEMORY BLCCK OUTPUTS 0 + 0 300<br>
PARAMETERS+FUNCTION GENERATORS 3 + 2 400
       PARAMETERS+FUNCTION GENERATCRS 3 + 2 400<br>storage variables+integrator arrays 50 + 0/2 50
       STORAGE VARIABLES+INTEGRATOR ARRAYS 0 + 0/2 50<br>
HISTORY AND MEMORY BLOCK NAMES 21 50
       HISTORY AND MEMORY BLOCK NAMES 21 21 50<br>
HACRO DEFINITIONS AND NESTED MACROS 6 50
       MACRO DEFINITIONS AND NESTED MACROS 6 50<br>MACRO STATEMENT STORAGE 5 13 125
       MACRO STATEMENT STORAGE 13 125<br>TITERAL CONSTANT STORAGE 10 0 100
       LITERAL CONSTANT STORAGE 0 100<br>
SORT SECTIONS 1 20
       SORT SECTIONS 1<br>
SORT SECTIONS 1<br>
SORT SECTION 20<br>
SORT SECTION
       MAXIMUM STATEMENTS IN SECTION
```
\$\$\$END OF TRANSLATOR OUTPUT\$\$\$

 

# CSMP III VEBSION V1M3 SIMULATION OUTPUT

 $\label{eq:2} \frac{1}{\sqrt{2}}\left(\frac{1}{\sqrt{2}}\right)^{2} \frac{1}{\sqrt{2}}\left(\frac{1}{\sqrt{2}}\right)^{2} \frac{1}{\sqrt{2}}\left(\frac{1}{\sqrt{2}}\right)^{2} \frac{1}{\sqrt{2}}\left(\frac{1}{\sqrt{2}}\right)^{2} \frac{1}{\sqrt{2}}\left(\frac{1}{\sqrt{2}}\right)^{2} \frac{1}{\sqrt{2}}\left(\frac{1}{\sqrt{2}}\right)^{2} \frac{1}{\sqrt{2}}\left(\frac{1}{\sqrt{2}}\right)^{2} \frac{1}{\sqrt{2}}\left(\frac{1}{$ 

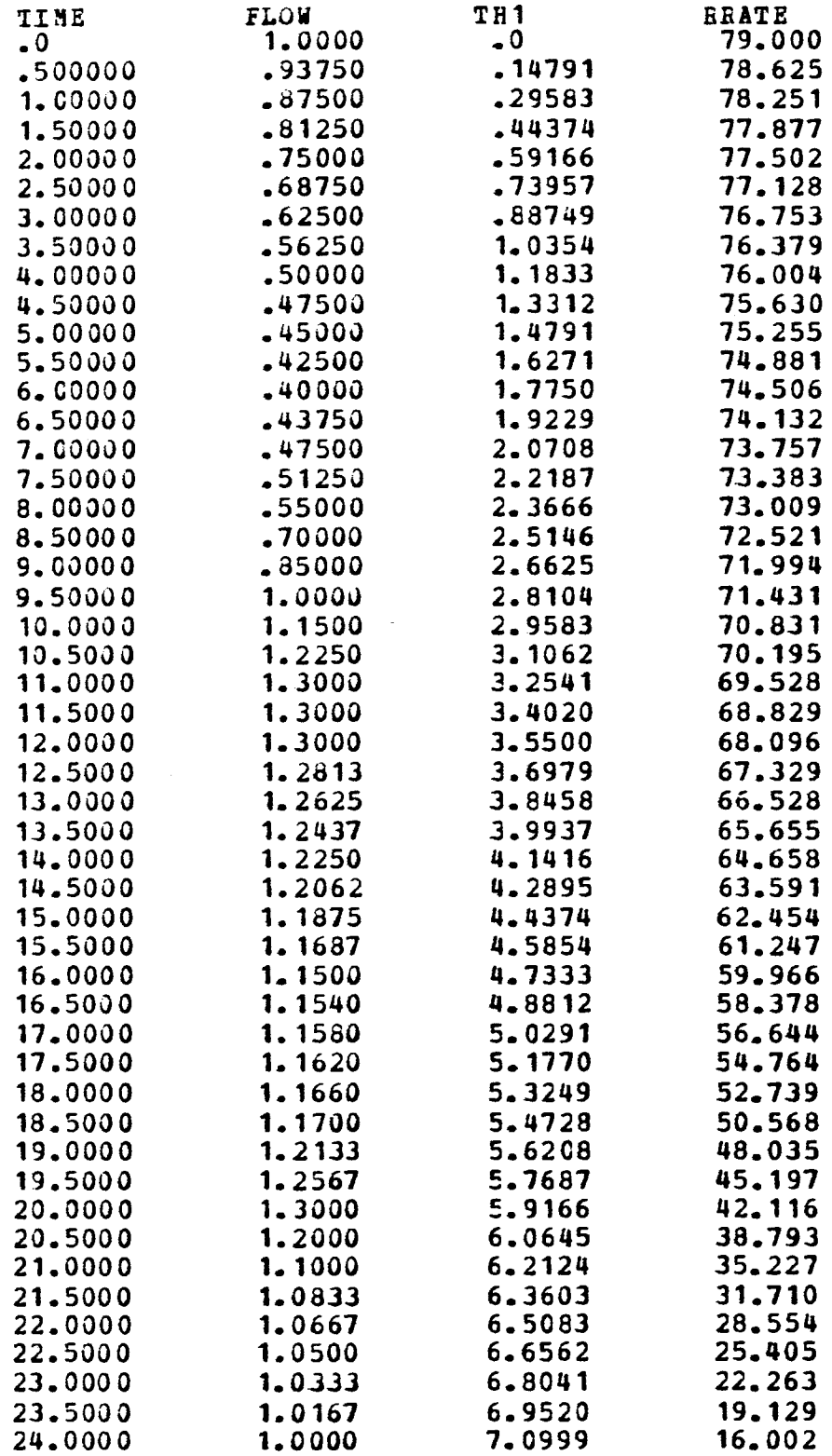

 $\Delta$ 

 $\mathcal{L}^{\pm}$ 

 $\pm$ 

```
$$$CONTINUOUS SYSTEM MODELING PROGRAM
                                             III
                                                    V1M3
                                                            TRANSIATOR CUTPUT $$$
     MICHAEL K. STENSTROM -- CHE 945 FALL 1973
\astCOMMON /NAMES1/ A(10, 10), B(10, 10)PARAM V=0.2, D=25., KP=0.30, K=0.15, KD=0.05, CCONS=8., PLAG 1 = - 1.
PARAM TSAMP=0.02, TRIM=1., VNORM=1
TABLE HCCI(1)=6.4E-4, HOCL(2)=-7.3E-4, HOCL(3)=9.12E-4, HOCL(4)=-1.3E-3
TABLE BCCL (5)=2.41E-3, HOCL (6)=-7.23E-3, HOCL (7) =9.35E-02
TABLE SEOD(1)=9. \theta, SBOD(2)=10. 4, SBOD(3)=11. 2, SBCD(4)=12. 2, SBOD(5)=13. 3
TABLE SEOD (6)=14.2, SBCD (7)=14.8, SECD (8)=15.
TABLE NB3 (1)=14.25, NH3 (2)=14.25, NH3 (3)=14.26, NH3 (4)=14.26,...
MH3(5) = 14.29, N33(6) = 14.29, NH3(7) = 14.29, NH3(8) = 17.04TABLE MICRO (1)=1603., MICRO (2)=1966., MICRO (3)=3564., MICRO (4)=5430.,...
MICRO (5) = 9120., MICRO (6) = 13064., MICRO (7) = 16835., MICRO (8) = 20000.
TABLE NH2CL(1)=2.8, NH2CL(2)=3.4, NH2CL(3)=4.23, NH2CL(4)=5.2, NH2CL(5)=6.3
TABLE NH2C1 (6) = 7.3, BH2C1(7) = 7.75, NH2C1(8) = 8.0PARAM L=500.
PABAM HOCLM=5.79E-04, NH3MAX=1.42E-03, NH2CLM=5.79E-04, MM=2.E+04
PARAM SEODM=20., ERROR1=0., ERROR2=0., SHOLD=15.
PARAM K1=2.6E+04,K9=1.67E+04,K11=25.,K12=1.E-04
PARAM N=7
PARAM N1=-1INITIAL
       FIXED I, J, N, N 1
STORAGE HOCI (8), NH3 (8), NH2CI (8), SEOI (8), MICRO (8)
      K12P = K12 * 0.85F = L/VG1=D/(V*L)G2 = (K1*L/V) * N H3MAXG = (K 1 * L / V) * H OCLMG4A = (K1 * L / V) * (HH3 MAX * HOCIM / NH2CLM)G4E = {K12*L/V} * SBODM
      G5 = (K12*3.45E+04*L/V) *NH2CLN
      G6A = {R9*L}/V) *HCCLM
       GEE = (K11 * L/V) * NH2CLHPT=0.
        THETA=P
        CEFF=2.4CREQ=SOLVE (CEFF, SHCLD, THET A, K12P)
NOSORT
      IF(N1) 5, 5, 65
      N = N + 1* CALCULATE THE COEFFICIENTS FCR THE A, E, ARRAYS
      CALL SETUP
6
      DC 10 I=1, KICU (I) = HOCL (I) / (HOCLN*3.45E+04)
      ICM(I) = MICFO(I) / MJIICQ (I)=NH3 (I) / (NH3MAX*1.2E+04)
       ICC (I) = N H2CL (I) / (N H 2CLM*3.45E+04)10ICS (I) = SBOD (I) / SBODBSORT
DYNAMIC
      G1=D/(V*L)G2 = (K1*L/Y)*NH3MAXG3 = (K1*L/Y) * HOCLMG4A=(K1*L/V)*(NH3MAX*HOCLM/NH2CLM)
      G4B = (K12*L/V) * SBODEG5=(K12*3.45E+04*L/V) *NH2CLH
      G6A = (K9*L/V) * HOCLMGEE = (K11 * L/V) * NH2CLM
```

```
TV = I \times FULS (2, 3.)DS=0. *PULSE(0.5, TV)
       BCDI=INTGRI(15., DS)
       SETP=THETA*NH2CL(1)
       TRIGS=IMPUIS (0., TSAMP)
PROCEDURE VHOLD, SHOLD=DIV (V, BCDI, TRIGS)
       V POL D=Z HOL D (TR IGS, V)
       SHOLD=ZHOLD (TRIGS, BCDI)
       VECLE=FCNSW(VHOLD, 0.4, 0.4, VHCLD)
       SEOLD=FCNSW(SHOLD, 15., 15., SHOLD)
NDPRC
PROCIDUPE CICR, TRIM, THETA, ERROR, ERRORI, ERROR2, CRE2, CDEIA Y=CCNT RO (...
       U.S. KE.KI. KD. TSAMP. TRIGS)
       IF (TRIGS.LE.0.0) GO TO 1000
       THETA=L/VHOLD
       CEFF=INSW((TIME-2.), 1., 1.)
       V=INSH ((TIME-2.), 0.2, 0.4)
      CREQ=SOLVE(CEFF, SHOLD, THETA, K12P)
      CDELAY=PIPE (1000, \text{CSFF}, 1, 02, 1, \text{CEFF}, 1)ERROE=CDELAY-C(1) *NH2CLM*3.45E+04
     LTRIM=KP*(ERROR+ERROR1)+KI*TSAMP*ERROR+KD/TSAMP*(ERRCB-2.*ERROR1...
      + FREG2)TRIN=TRIN+DTRIN
      CICR=TRIN*CREO
      ERRCR2=ERRCR1
       FEROR1 = ERROR1000
         CONTINUE
ENDPRO
      CCHLC=REALPL \{9, 0, 0, 016, CICR)
È
      CII = DELAY (100, 0.02, CCHLO)CII=CCHLO
     CI=INSW(FLAG1, CII, CCCNS)
      B0 = C1 / (BOCLM * 3.45E + 04)BM = 1.BQ = 1BC = 0.
      BS=BCDI/SBCDN
      U=INTGRL (ICU, UDOT, 7)
      S=I NIGRL (ICS, SNOT, 7)Q=INTGRL (ICQ, QDOT, 7)
      E=INTGRL(ICH, MDOT, 7)
      C=INIGRL (ICC, CDCT, 7)
PROCFDURE UDOT, QDOT, MDOT, CDOT, SDOT=SOLVE (U, Q, M, C, S, G1, G2, G3, G4A, ...
34B, G5, G6A, G6B, N, BU, BQ, BS, BC, BM)
      DC 20 J=1, BU D C T (J) = (G 1 * B (J, 1) + A (J, 1)) * U (1) + (G 1 * B (J, 2) + A (J, 2)) * U (2) + ...(G1*B(J, 3) +A (J, 3)) *U(3) + (G1*B(J, 4) +A (J, 4)) *U(4) + (G1*B(J, 5) ...+ Å (J, 5) ) *7 (5) + (G1*B (J, 6) +A (J, 6) ) *0 (6) + (G1*B (J, 7) +A (J, 7) ) * 0 (7) ...
      + [G1*B (J, 8) + A (J, 8) ) * BU
                                      -G2*Q(J) *J(J)Q EOT (J) = {G 1*B (J, 1} +A (J, 1) } *Q (1) + (G 1*B (J, 2) +A (J, 2) } * Q (2) + ...
      (G1*B (J,3) + A (J,3)) *C(3) + (G1*E (J,4) + A (J,4)) *Q (4) + (G1*B (J,5) -...+ A {J, 5}) * Q {5} + {G1* B {J, 6} + A {J, 6} ) * Q (6} + (G 1* B {J, 7) + A {J, 7} ) * Q (7) . . .
      + (G1*B (J, 8) +A (J, 8)) *BQ
                                    -G3*Q(J)*U(J)CLOI (J) = (G1*B (J,1) + R (J,1)) *C (1) + (G1*B (J,2) + R (J,2)) *C (2) + ...(G1*B (J,3) + A (J,3)) *C (3) + (G1*E (J, 4) + A (J, 4)) *C (4) + (G1*B (J,5) ...+A(J,5)) *C(5) +(G1*B(J,6) +A(J,6)) *C(6) + (G1*B(J,7) +A(J,7)) *C(7)...
      + (G1*B(J,8) + A(J,8)) *BC+G4A*Q(J) *U(J) - G4 B*S(J) *C(J)
      SLCT (J) = (51*B (J,1) + A (J,1)) * S (1) + (G1*B (J,2) + A (J,2)) * S (2) + ...(G1*B(J, 3) + A (J, 3)) * S(3) + (G1*B (J, 4) + A (J, 4)) * S(4) + (G1*B (J, 5) ...
```

```
+A(J,5))*S(5)+(G1*B(J,6)+A(J,6))*S(6)+(G1*B(J,7)+A(J,7))*S(7)...
                 •
(G 1*R (J, 8) +A (J,8)) *B S-G 5*S (J) *C (J)

                 SDCT(J) = (G1*B(J,1)+A(J,1)) *Y(1) + (G1*B(J,2)+A(J,2)) *Y(2) + ...(G1*B(J,3)+A(J,3))+H(3)+G1*B(J,4)+A(J,4))+H(4)+(G1*B(J,5) ...
                 + A (J, 5) ) *M (5) + (G 1*B (J, 6) +A (J, 6) ) *M (6) + (G 1*B (J, 7) + A (J, 7) ) * M (7) . . .
                 •
(G1*B (J,8)+A (J,8)) *D 9-GSA*°1 (J) *U (J) -G6B*M (J) *C (J)
	20
+ A (J, 5))<br>+ (G 1* B (J)<br>+ (G 1* B (J)<br>3 DCT (J) =<br>(G 1* B (J)<br>+ A (J, 5))<br>+ (G 1* B (J)<br>20 CCNT INUE
      E ND PPC
      PROCEDURE TH1, HOCL, MICRO, NH 2CL, SBOD, NH3=CONV(M,C,Q,U,S, BM, BC, BU, BS, BQ)
                   DC 30 I = 1, NECCL (I) = ECCL H*U (I) *3 - 45E + 04NII3 (I) =NH3MAX*Q (I) * 1 .2E+04
                   RH2CL(I) = C(I) * NH2CLM*3. 45E+04SBCD (I) = SPOD M*S (I)30
                   MICRO (I) =M (I) * M.MCRC(N+1) = MN*BHHOCL (N+1) = HOCLM*BJ*3.45E+04NHA (N+1) = NBAX*BQ*1 . 2E+04SBOD (N+1) = SSOD M * BSTH 1=TI?1E*L/V
                IF(KEEP. NE. 1) GO TO 200
                 IF (TIME. LT. PT) GO TC 200
                 PT=PT+PRD EL
      •
                CALI SAMPLE (U,S,L,TH1,SMAX,CNAX)<br>CONTINUE
      200
+A(J, 5))<br>+(G1*B(J)<br>
XDCT(J) =<br>
(G1*B(J)<br>
+A(J, 5))<br>
+(G1*B(J)<br>
+A(J, 5))<br>
+(G1*B(J)<br>
+A(J, 5))<br>
+(G1*B(J)<br>
+A(J, 5))<br>
+(G1*B(J)<br>
+C(NTINUE<br>
ENDPEC<br>
PROCEDURE TE1,<br>
DC 30 I<br>
ECCL(I)<br>
NH3(I) =<br>
NH3(I) =<br>
NH3(N+1)<br>
SBCD(N+1
      ENDPRO
     NO SORT
     CALL LEEIG(1, 0.0)'IL'RMI NA I
     METHOD STIFF
     TIMER FINTIM=6.0, OUTDEL=0.02, PROEL=0.1, DELMIN=1.E-11, DELMAX=1.E-03,...
     DEIT=1.E-06TEPMI NA L
     PRINT HOCL(1-8), SBOD(1-8), NH3(1-8), MICRO (1-8), NH2CL(1-8), TH1,...
     CEFF,CREQ, CDELAY, CICR, CCHLO, CI, TRIN, ERROR, VHOLE, SHCID
     *OUTPUT UH2CL (1) CEFF,CDElAY
     *PAGE WIDTH=58, GROUP
     *OUTPUT SETP
     END
     SICP
   OUTPUT VARIABLE SEQUENCE<br>G1 G2 G3 G4A
   G1
\begin{array}{c} +\text{A}(J_r,5))+\text{S}(5)+(\text{G}^2+ (\text{G}^2+\text{G})^2+\text{S}(J_r)^2+\text{G}(J_r^2)+(\text{G}^2+\text{G}^2+\text{G})(J_r^2)+(\text{G}^2+\text{G})(J_r^2)+(\text{G}^2+\text{G})(J_r^2)+(\text{G}^2+\text{G})(J_r^2)+(\text{G}^2+\text{G})(J_r^2)+(\text{G}^2+\text{G})(J_r^2)+(\text{G}^2+\text{G})(J_r^2)+(\text{G})(J_r^2)+(\text{G})(J_r^2)+(\text{G})(J_r^F<br>CICR
(5) *5(5) * 5(5) * 6(1)<br>
* (61*B(J, 8) * A(J, 8)<br>
(61*B(J, 8) * A(J, 8)<br>
(61*B(J, 8) * A(J, 8)<br>
(61*B(J, 5)) * B(5) + (61*<br>
* A(J, 5)) * B(5) + (61*<br>
* A(J, 5)) * B(5) + (61*<br>
* C11*B(J, 8) * A(J, 8)<br>
20 CCNTIVIE<br>
ENCEURE 
   CICR ZZ1011 CCUIC G1
   G6B CII CI BU
   SDOT<br>NH2CL
+A(J, 5)) * 3 (5) +<br>
+ (G1 * B(J, 8) * A(J, 15) * 5 (5) +<br>
+ (G1 * B(J, 5)) * A(J, 15) * 5 (5) +<br>
+ (G1 * B(J, 5)) * A(J, 15) * 5 (5) +<br>
+ (G1 * B(J, 5) * A(J, 15) * 5 (5) + )<br>
+ (G1 * B(J, 5) * A(J, 15) * 5 (5) + )<br>
+ (G1 * B(J, 5) * A(J, 15) * 5 (5) + )<br>
+ (G1 * B(J, 5) * A(J, 15)NH2CL SETP VHOID SHOLD
                                                        G4B G5 G6A G6B PT CEFF
                                                        2Z 1000 N1<br>G2 G3
A = \begin{pmatrix} 1 \\ 1 \\ 2 \end{pmatrix}<br>+ A (J)<br>+ (G 1)
                                                                                  TV<br>G4A
	DS BOLT TRIGS
                                                        G2 G3 G4A G4B G5 G6A
                                                        BQ BS BC BN UDOT U
                                                        MDOT

                                                                     M CDOT C THETA THI
                                                       TRIM<br>SBOD
                                                                     ERROR ERROR1 ERROR2 CREQ CDELAY<br>NH3 271017
                                                                                  221017
```
ZZ100S ZZ1008 HOCL MICRO

\$\$5 TRANSIATION TABLE CONTENTS \$\$\$ **CURRENT** MAXIMUM 600 MACRO AND STATEMENT OUTFUTS 75 1900 STATEMENT INPUT WORK AREA 212 INTEGRATCES+MERORY BLOCK CUTPUTS  $9 +$  $\mathbf 0$ 300  $31 +$ 400 PARAMETERS+FUNCTION GENERATORS  $\mathbf 0$  $5 +$  $5/2$ 50 STORAGE VARIABIES+INTEGRATCR ARRAYS 50  $21$ RISTORY AND MEFORY BLOCK NAMES 50 MACRO DEFINITIONS AND NESTED MACROS  $6\phantom{1}6$ 125 MACRO STATEMENT STORAGE  $13$ LITERAL CONSTANT STORAGE  $\overline{2}$ 100  $\overline{2}$ 20 SORT SECTIONS MAXINUM STATEMENTS IN SECTION 86 600 SUBROUTINE SAMPLE (ID, U, S, L, TH1, SMAX, CMAX) REAL L DCUBLE PRECISION A (100), E(100), C(100), D(100), Q(100), Z, DUMU(10), 1  $L0MS(10)$ ,  $LU(10)$ ,  $DS(10)$ **CIMENSION U(1), S(1)** CCHNOB / NAME2/ A, B, C, I, Q  $LATA N/7/$  $N = N + 1$ DO 10  $I = 1. N$  $DOM (I) = 0 (I)$ 10  $DUMS (I) = S (I)$  $D$  UMU (N1) = 1.0  $Duns(N1) = 1.0$ CAIL GMPRD 10, DUMU, DU, N1, N1, 1) CALL GNPRD 1Q, DUMS, DS, N1, N1, 1) C.. REUSE THE DUMU AND DUMS ARRAYS DC 15  $I=1,10$  $DUM(I) = 0.$ 15 **DUMS (I) =0.**  $X = 0.1$  $DC 30 J=1,9$ DC 20  $I = 1, N1$  $D$  UMU (J) = X \* \* (2 \* I - 2) \* DU (I) + DUMU (J) 20 DUMS (J) =  $X$ \*\*  $(2 * I - 2) * DS$  (I) +DUMS (J) 30  $X = X + 0 - 1$  $D$  0.10 (10) = 1.  $DUMS(10) = 1.$ WRITE (3,35) TH1 35 FORMAT(' DISTANCE', 5X, 'CONCENTRATION 1', 5X, 'CONCENT FATION  $2^{\bullet}$  $1.5X$ ,  $1.TH1=1$ ,  $F6.0$  $X=0$ . DC 40  $I=1, 10$  $J=11-L$ DUMS (J) = DUMS (J) \* SMAX  $D U N U (J) = D U E U (J) * C MAX$  $X1 = X*L$ **FRITE(3,50) X1, DUMU(J), DUMS(J)**  $40$  $X = X + 0.1$ 50 FORMAT(' ',F5.0,7X,2(D15.7,5X))  $X1 = 500.$  $DS(1) = DS(1) * SMAX$  $DU(1) = DU(1) * CMAX$  $RATE(3, 50)$   $X1, 01(1)$ ,  $ES(1)$ 

 $9 - 4$ 

```
RETURN
       END
       SUBROUTINE SETUP
C.. MICHAEL K. STEESTROM
\mathbf CCHE 945 FALL 1973
     PROGEAM FOR EEVELCPING THE A AND B ARRAYS FOR N1 COLLOCATION POINTS
\mathbf{C}DIMENSION L1(10), M1(10)
       DCUBLE PRECISION A (100), B(100), C(100), Q(100), R(10), Z, D(100)
       CCMEON /NAEE1/ A1 (10,10), B1 (10, 10)
       CCMMON /NAME2/ A, B, C, D, QDATA N/7/DATA R / 0.10805494871, 0.31911236893, 0.51524863636,
      1 0.68729290481 , 0.82720131507 , 0.92843488366 , 0.98628380870,
      2 1.00+00, 2*0.0+00 /
       X1 = X + 1WRITE (3, 10 15) N1
     FORMAT ('1 MICHAEL K. STENSTROM', /,' CH.E. 945 FALL 1973', /,' GENER
1015
      1AL PROGRAM FOR CALCULATING COLLOCATION MATRICIES FOR N1 COLLOCATIO
      2N POINTS', /, ' N 1=', 12)
       WRITE (3, 1011) (R (I), I=1, N1)FORMAT (* ROOTS', /, * 0', 10 (D 18. 10, /, * *))
1011
C.. GENERATE THE C, D, AND Q ARRAYS
       DC 10 I=1, N1
       DC 10 J = 1, N1IN1 = (I-1) * R1 + JQ (IN1) = R (J) ** (2* I-2)
       C (IN 1) = FLOAT (2*I-2) *R (J) ** (2*I-3)D (IB1)=FLCAT (4*I**2-10*I+6) *R(J) ** {2*I-4}
10<sub>1</sub>CONTINUE
C.. WRITE OUT THE C, D, AND Q MAIRIX
       FRITE (3,1020)
       FORMAT (' C MATRIX')
1020
       CALL MARITE(C, N1)
       FRITE (3,1030)
1030
      FORMAT (1 - E</math> MATRIX')CALL MWRITE(D, N 1)
       WRITE (3,1040)
1040
      FORMAT (' - Q MARTRIX')CALL MWRITE(Q,N1)
C.. INVERT THE Q ARRAY
      CALL HINV(Q, N1, Z, L1, M1)
C.. WRITE CUT THE INVERSE OF Q
       WRITE (3,1050)
1050
      FORMAT (1 - Q INVERSE MARTX^T)CALL MARITE(C.N1)
C.. MULTIPLY THE C, D, AND C INVERSE ARRAYS TO GET A AND B
      CALL GMPRD (C, Q, A, N, 1, N, 1, N)CALL GMPRD (D, Q, B, N1, N1, N1)
C.. WRITE OUT THE A AND B MATRICES
      WRITE (3, 1060)
1060
      FOREAT (' - A MATTX')CALL MWRITE(A, N1)
      WRITE(3, 1070)
1070
     PCREAT ('- E MATRIX')
      CALL MWRITE (B, N1)
C.. INSERT THE COEFFICIENTS INTO THE ARRAYS TO BE USED BY CSMP
      DC 20 J=1.51IK = N 1 * (N 1 - 1) + JI J=0
```

```
DC 20 I=J_{\ell}IK_{\ell}N1IJ = IJ + 1B1 (J,IJ) = B (I)20
        A 1(J, IJ) = A (I)RETURN
        END
        SCBROUTINE MWRITE (A, N1)
        DCUPLE PRECISION A (1)
        DC 10  J=1, N1IK = N 1 * (N 1 - 1) + J10<sub>1</sub>HRTTE(3, 1000) (A(I), I=J, IK, N1)
1000
        FCEMAT(* *,8(D14.7,2X),/,8X,2(D15.7,2X))
        EETURN
        END
        SUEROUTINE MINV (A, N, D, L, M)
        DOUBLE PRECISION A.D. FIGA, HOLD, DABS
        DIMENSION A(1), L(1), H(1)
        D=1-0K R = -NDO 80 K=1, N
        N R = N K + NL(X) = KM(K) = KKK = NK + KBIGA = A (KK)DO 20 J=K, N
       I 2=N* (J-1)DO 20 I=K, N
       IJ=IZ+IIF(DAPS(BIGA)-DABS(A(IJ))) 15,20,20
1015
       BIGA = A (IJ)L(K) = IM(K) = J20
       CONTINUE
\mathbf C\mathbf CINTERCHANGE ROWS
\mathbf CJ = L(K)IF (J-R)35,35,2525
       K I = K - NDC 30 I=1, NKI=KI+NHCLD=-A (KL)JI = KI - K + JA (KI) = A (JI)30
       A (J I) = HOLD\mathbf{C}\mathbf CINTERCHANGE COLUMNS
35
       I = M (K)
       IF(I-K) 45,45,38
38
       JP = N * (I - 1)DC 40 J=1/NJK = NK + JJI = JP + JHCL L=-A(JK)A (JK) = A (JI)40
       A (J I) = HOLDC.
45
       IF(BIGA) 48, 46, 48
```
 $9 - 6$ 

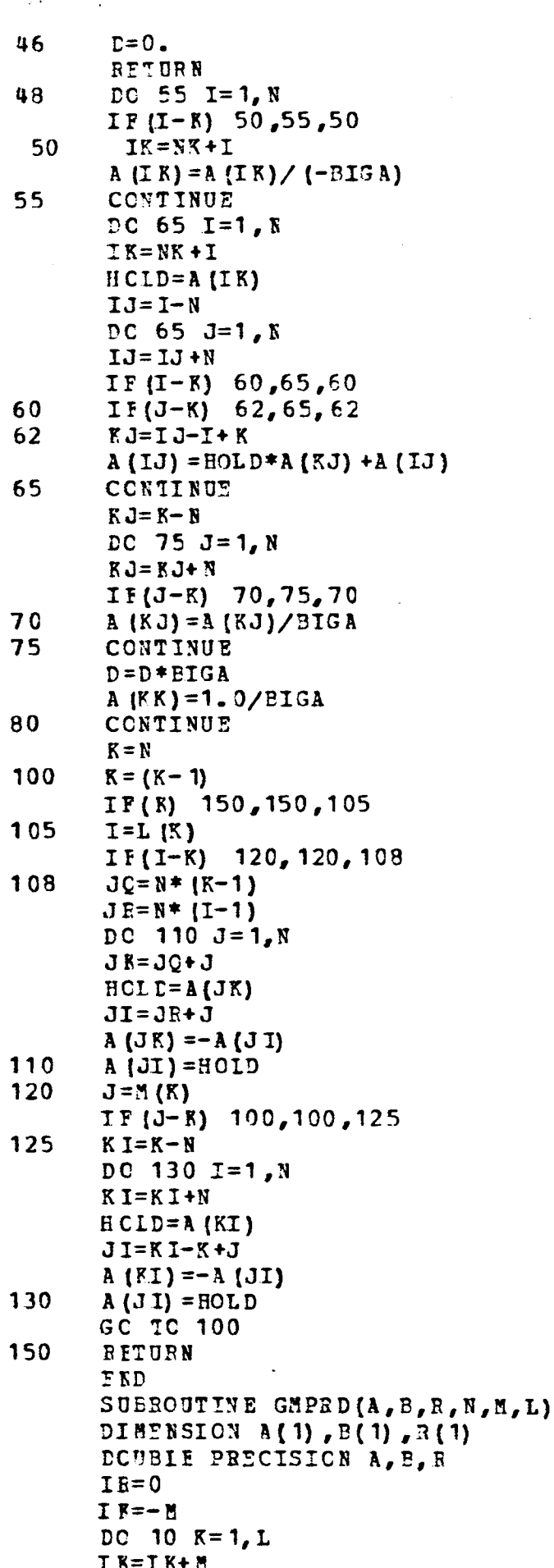

 $\overline{\phantom{a}}$ 

 $\mathcal{A}$ 

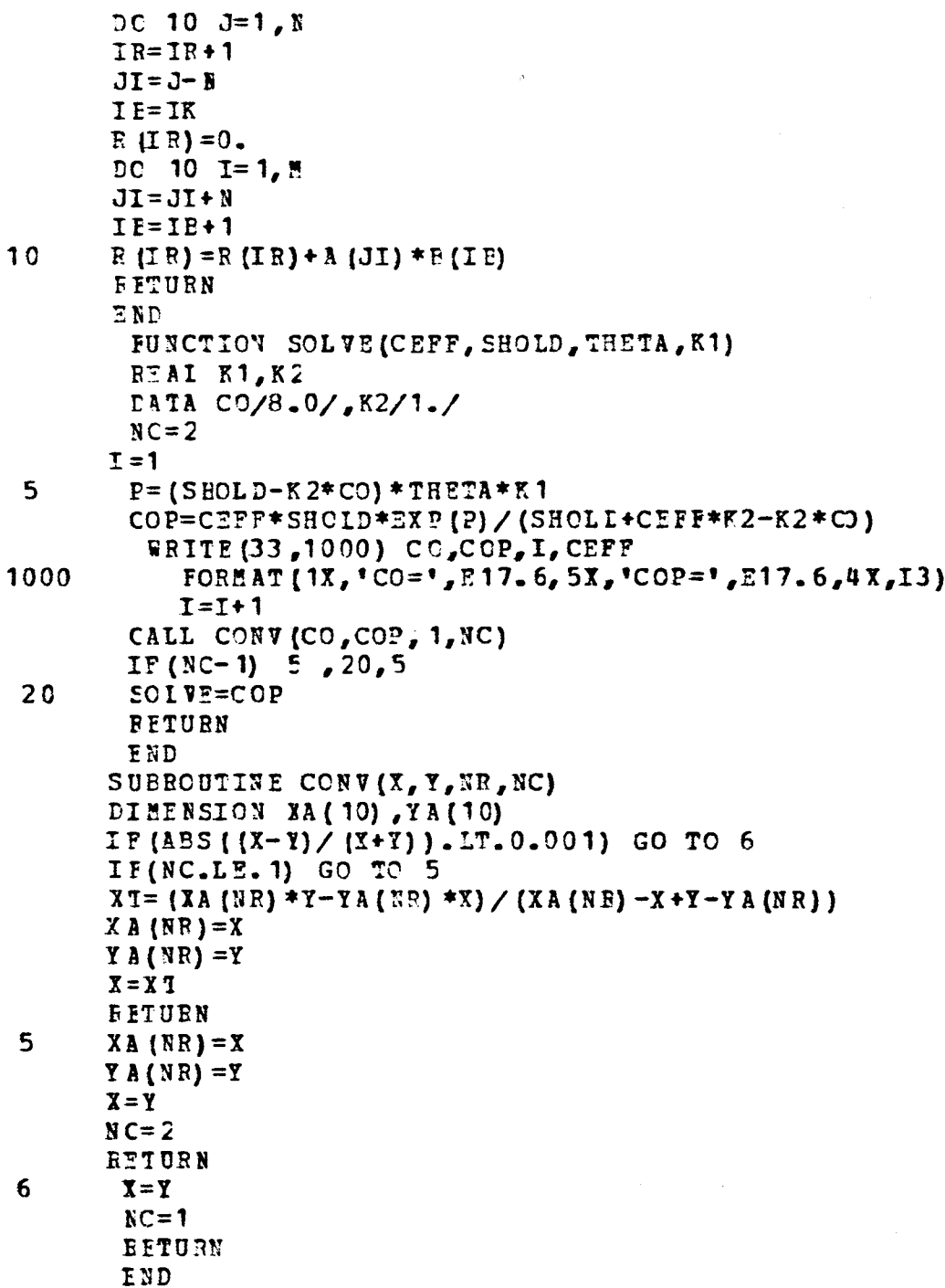

\$\$\$END OF TRANSLATOR OUTPUT\$\$\$

 $\ddot{\phantom{0}}$ 

 $\overline{\phantom{a}}$ 

 $\hat{\mathcal{A}}$ 

 $\mathcal{L}^{\mathcal{L}}$ 

MICHAEL K. STENSTROM CH.E. 945 FALL 1973 GENERAL PROGRAM FOR CALCULATING COLLCCATION MATRICIES FOR N1 COLLOCATION POINTS  $N1 = 8$ ROOTS

 $\sim 10^{-1}$ 

 .10805493590+00 0.31911236050+00 .5152486563D+00 0.68729293350+0C .82720130680+00 0.92843490840+00 .98628377910+00 .1000000000D+01

 $\lambda$ 

 $\bullet$ 

 $\ddot{}$ 

 $\bullet$ 

 $\sim$ 

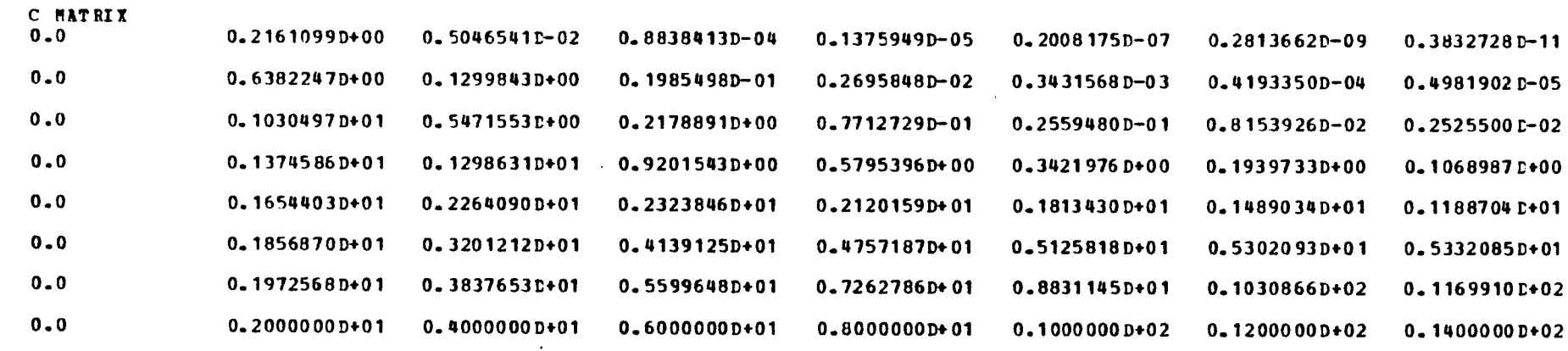

 $\lambda_{\rm{tot}}$ 

 $\mathbf{t}$ 

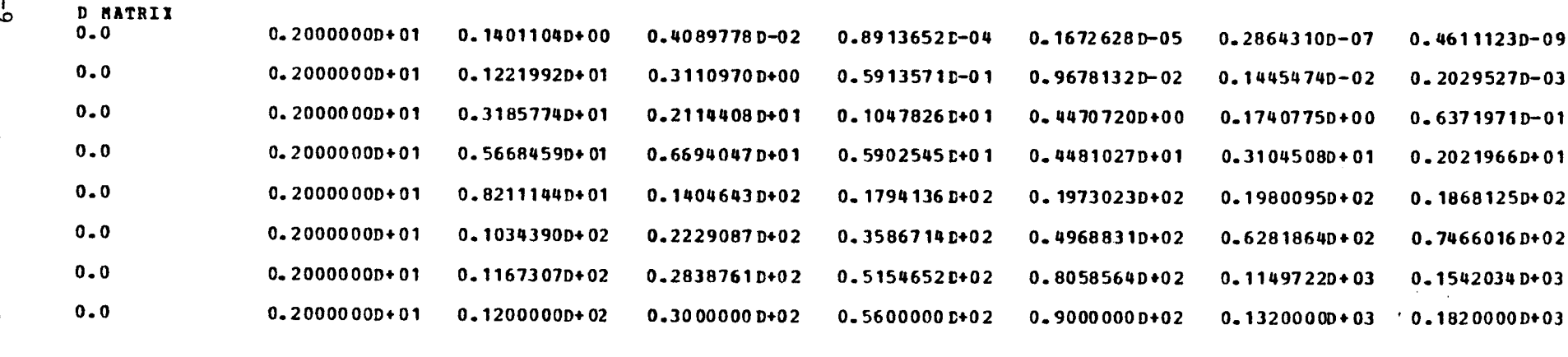

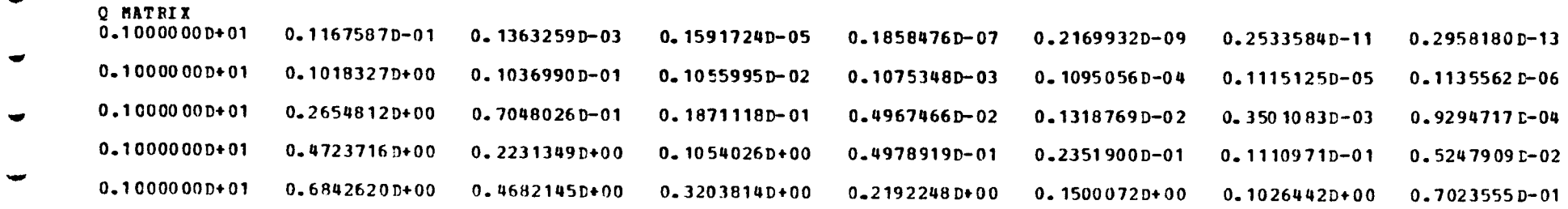

 $\sim$ 

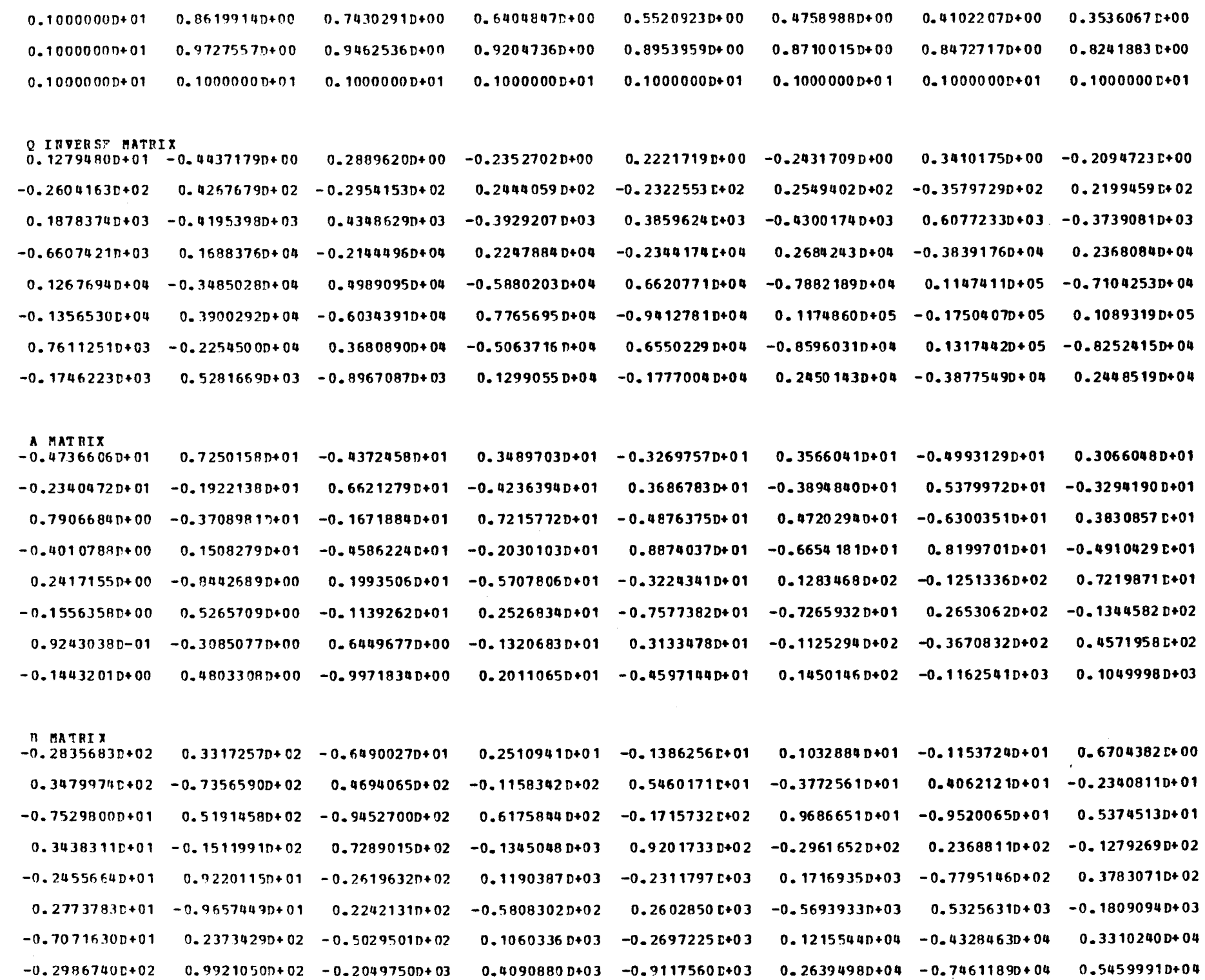

 $\sim$ 

 $\frac{1}{2} \sum_{i=1}^n \frac{1}{2} \sum_{j=1}^n \frac{1}{2} \sum_{j=1}^n \frac{1}{2} \sum_{j=1}^n \frac{1}{2} \sum_{j=1}^n \frac{1}{2} \sum_{j=1}^n \frac{1}{2} \sum_{j=1}^n \frac{1}{2} \sum_{j=1}^n \frac{1}{2} \sum_{j=1}^n \frac{1}{2} \sum_{j=1}^n \frac{1}{2} \sum_{j=1}^n \frac{1}{2} \sum_{j=1}^n \frac{1}{2} \sum_{j=1}^n \frac{1}{2} \sum_{j=$ 

 $\frac{1}{2} \sum_{\mathbf{k}} \hat{p}_{\mathbf{k},\mathbf{k}}$ 

 $01 - 6$ 

 $\sim 80$ 

 $\langle \cdot, \cdot \rangle$ 

 $\sim$ 

 $\langle \sigma \rangle$ 

 $\langle \langle \Psi \rangle \rangle$ 

#### CSMP III VERSION V1M3 STMUIATION OUTPUT

 $\mathcal{L}^{\text{max}}_{\text{max}}$  and  $\mathcal{L}^{\text{max}}_{\text{max}}$ 

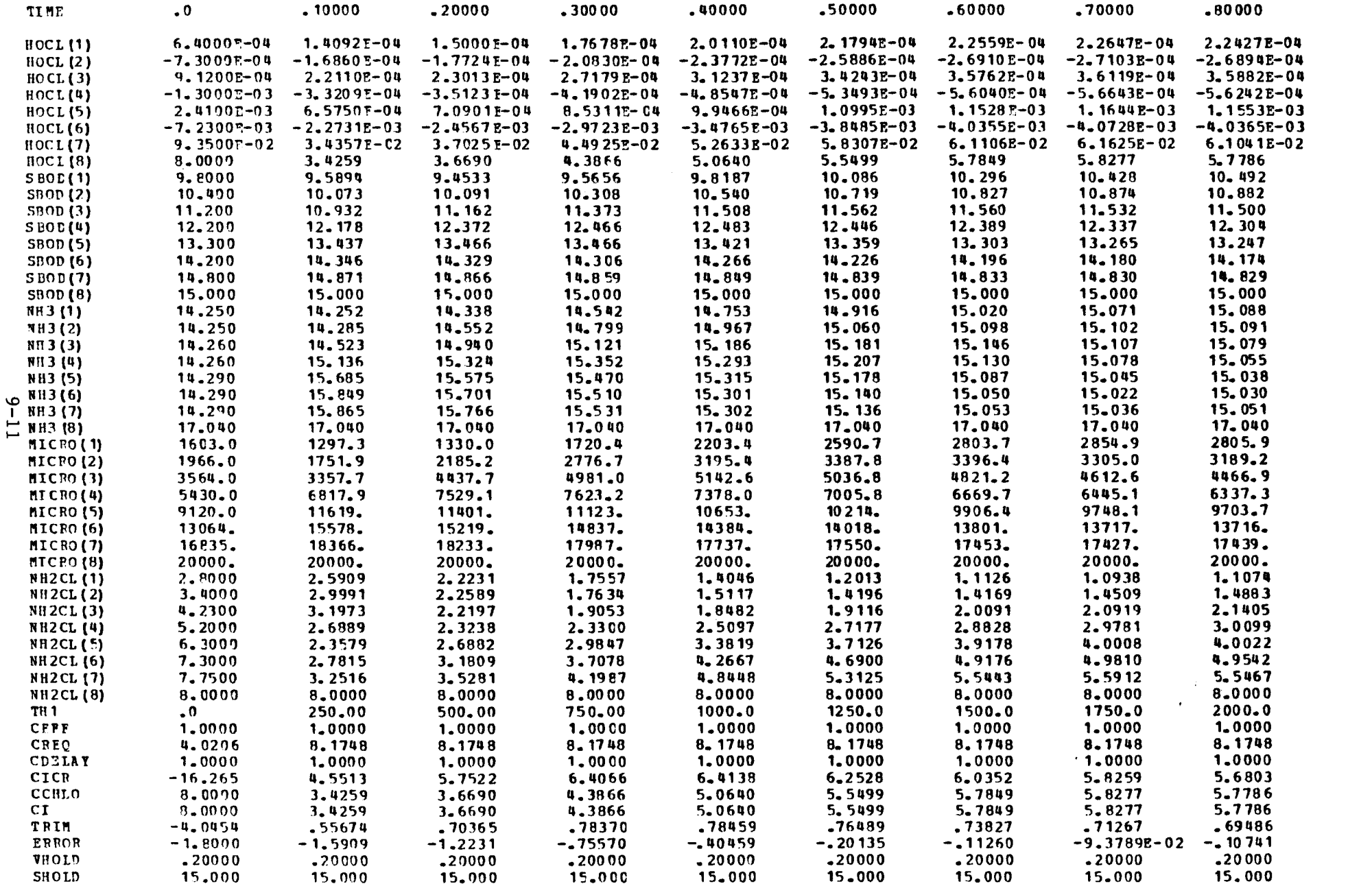

€

 $\mathbf{r}$ 

#### CSMP III VERSION V1M3 SIMULATION OUTEUT

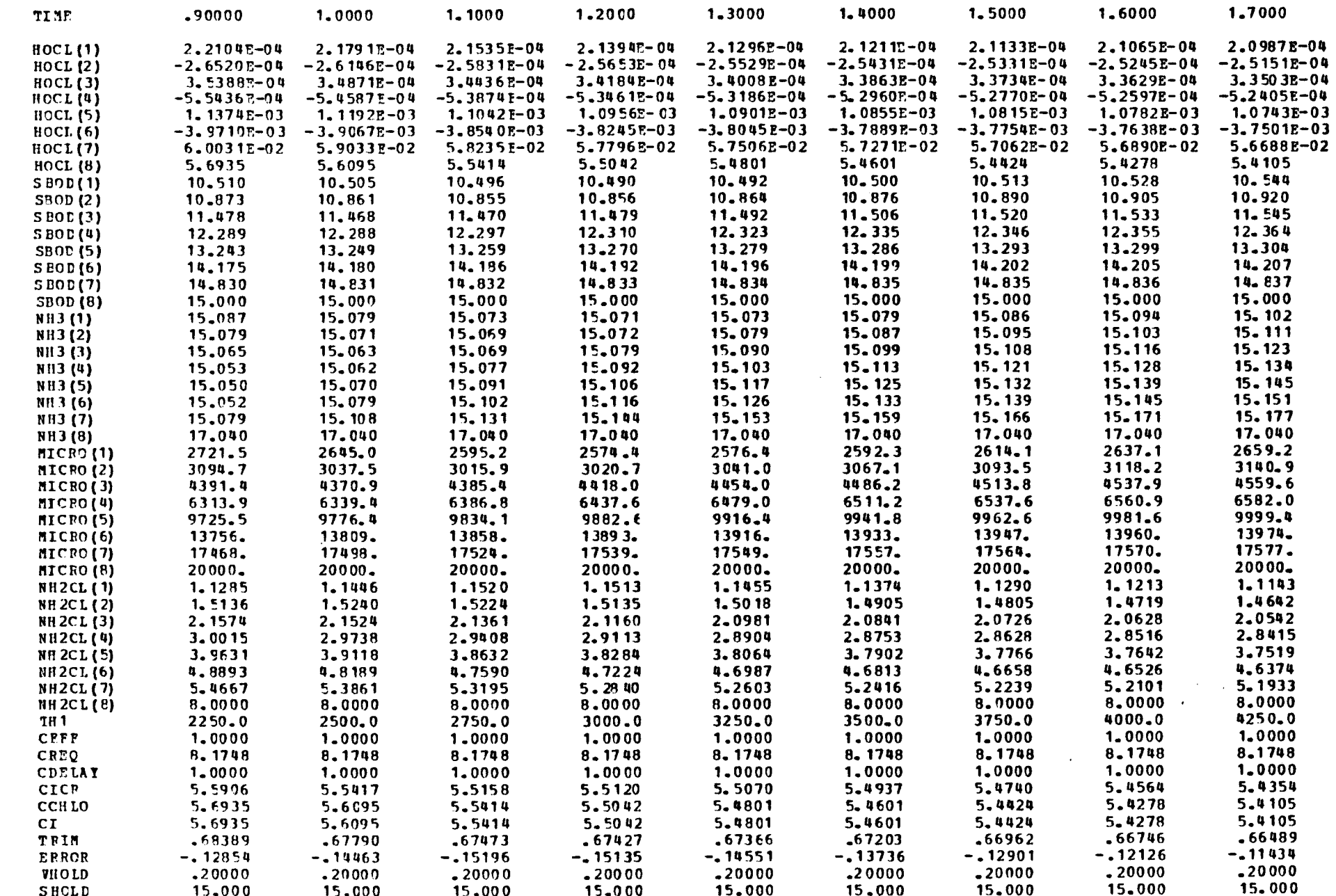

 $\sim 10^{-1}$ 

 $\sim$ 

 $\mathcal{A}$ 

 $\overline{a}$  $\sim 3$  $\frac{\Delta E}{\Delta E}$  $\mathbf{f}$ 

 $9 - 12$